## Package 'earth'

November 9, 2019

<span id="page-0-0"></span>Version 5.1.2

Title Multivariate Adaptive Regression Splines

Author Stephen Milborrow. Derived from mda:mars by Trevor Hastie and Rob Tibshirani. Uses Alan Miller's Fortran utilities with Thomas Lumley's leaps wrapper.

Maintainer Stephen Milborrow <milbo@sonic.net>

**Depends** R ( $>= 3.4.0$ ), Formula ( $>= 1.2-3$ ), plotmo ( $>= 3.5.4$ ), TeachingDemos (>= 2.10)

Suggests gam ( $>= 1.16$ ), mgcv ( $>= 1.8-26$ ), mda ( $>= 0.4-10$ ), MASS ( $>=$ 7.3-51)

Description Build regression models using the techniques in Friedman's papers ``Fast MARS'' and ``Multivariate Adaptive Regression Splines'' <doi:10.1214/aos/1176347963>. (The term ``MARS'' is trademarked and thus not used in the name of the package.)

License GPL-3

LazyData yes

URL <http://www.milbo.users.sonic.net/earth>

Repository CRAN

Date/Publication 2019-11-09 10:10:02 UTC

RoxygenNote 5.1.2

NeedsCompilation yes

## R topics documented:

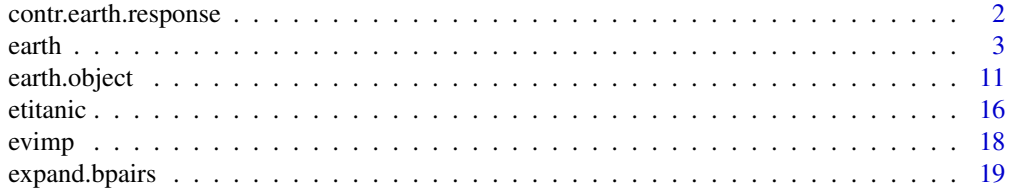

## <span id="page-1-0"></span>2 contr.earth.response

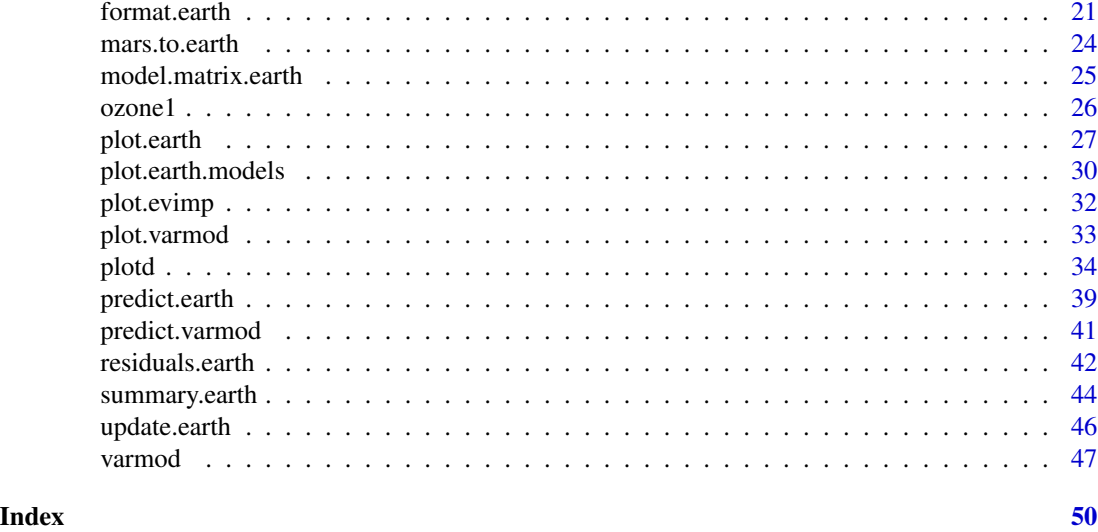

contr.earth.response *Please ignore*

## Description

Contrasts function for factors in the [earth](#page-2-1) response. For internal use by earth.

## Usage

contr.earth.response(x, base, contrasts)

## Arguments

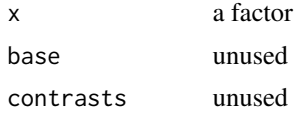

## Value

Returns a diagonal matrix. An example for a 3 level factor with levels A, B, and C:

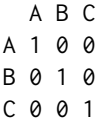

## Note

Earth uses this function internally. You shouldn't need it. It is made publicly available only because it seems that is necessary for model.matrix.

#### <span id="page-2-0"></span>earth 3

#### See Also

[contrasts](#page-0-0)

## <span id="page-2-1"></span>earth *Multivariate Adaptive Regression Splines*

#### Description

Build a regression model using the techniques in Friedman's papers "Multivariate Adaptive Regression Splines" and "Fast MARS".

See the package vignette ["Notes on the earth package"](#page-0-0).

## Usage

```
## S3 method for class 'formula'
earth(formula = stop("no 'formula' argument"), data = NULL,
   weights = NULL, wp = NULL, subset = NULL,
   na.action = na.fail,
   pmethod = c("backward", "none", "exhaustive", "forward", "seqrep", "cv"),
   keepxy = FALSE, trace = \theta, glm = NULL, degree = 1, nprune = NULL,
   nfold=0, ncross=1, stratify=TRUE,
   varmod.method = "none", varmod.exponent = 1,
   varmod.conv = 1, varmod.clamp = .1, varmod.minspan = -3,
   Scale.y = NULL, ...## Default S3 method:
earth(x = stop("no 'x' argument"), y = stop("no 'y' argument"),weights = NULL, wp = NULL, subset = NULL,
   na.action = na.fail,
   pmethod = c("backward", "none", "exhaustive", "forward", "seqrep", "cv"),
   keepxy = FALSE, trace = 0, glm = NULL, degree = 1, nprune = NULL,
   nfold=0, ncross=1, stratify=TRUE,
   varmod.method = "none", varmod.exponent = 1,
   varmod.conv = 1, varmod.clamp = .1, varmod.minspan = -3,
   Scale.y = NULL, ...)## S3 method for class 'fit'
earth(x = stop("no 'x' argument"), y = stop("no 'y' argument"),weights = NULL, wp = NULL, subset = NULL,
   na.action = na.fail, offset = NULL,
   pmethod = c("backward", "none", "exhaustive", "forward", "seqrep", "cv"),
   keepxy = FALSE, trace = 0, glm = NULL, degree = 1,
   penalty = if(degree > 1) 3 else 2,
   nk = min(200, max(20, 2 * ncol(x))) + 1,thresh = 0.001, minspan = 0, endspan = 0,
   newvar.penalty = 0, fast.k = 20, fast.beta = 1,
```

```
linpreds = FALSE, allowed = NULL,
nprune = NULL, Object = NULL,
Scale.y = NULL, Adjust.endspan = 2, Auto.linpreds = TRUE,
Force.weights = FALSE, Use.beta.cache = TRUE, Force.xtx.prune = FALSE,
Get.leverages = NROW(x) < 1e5, Exhaustive.tol = 1e-10, ...)
```
## Arguments

To start off, look at the arguments formula, data, x, y, nk, degree, and trace. If the response is binary or a factor, consider using the glm argument. For cross validation, use the nfold argument. For prediction intervals, use the varmod.method argument.

Most users will find that the above arguments are all they need, plus in some cases keepxy and nprune. Unless you are a knowledgeable user, it's best not subvert the standard algorithm by toying with tuning parameters such as thresh, penalty, and endspan.

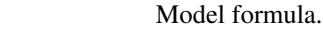

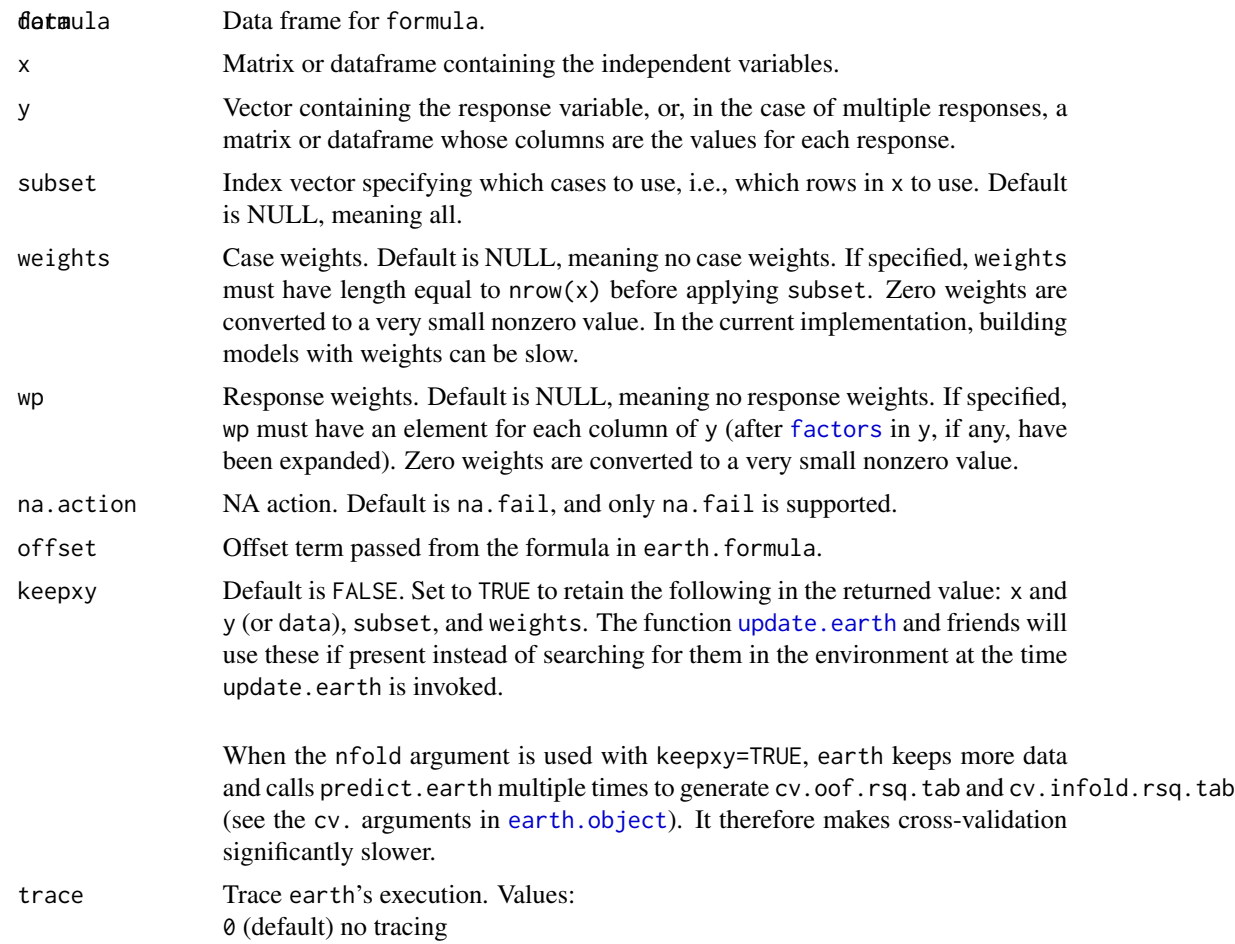

<span id="page-4-0"></span>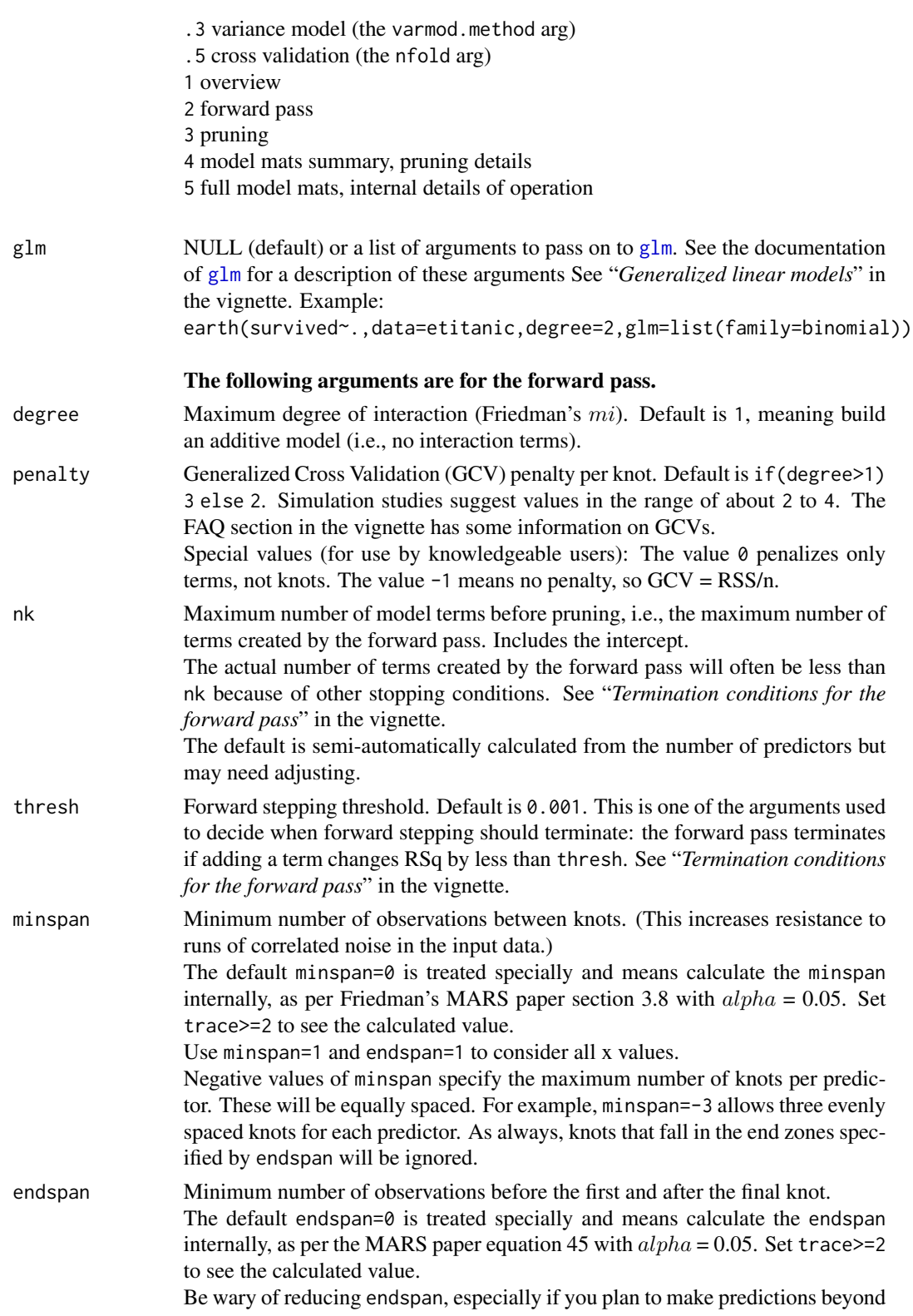

<span id="page-5-0"></span>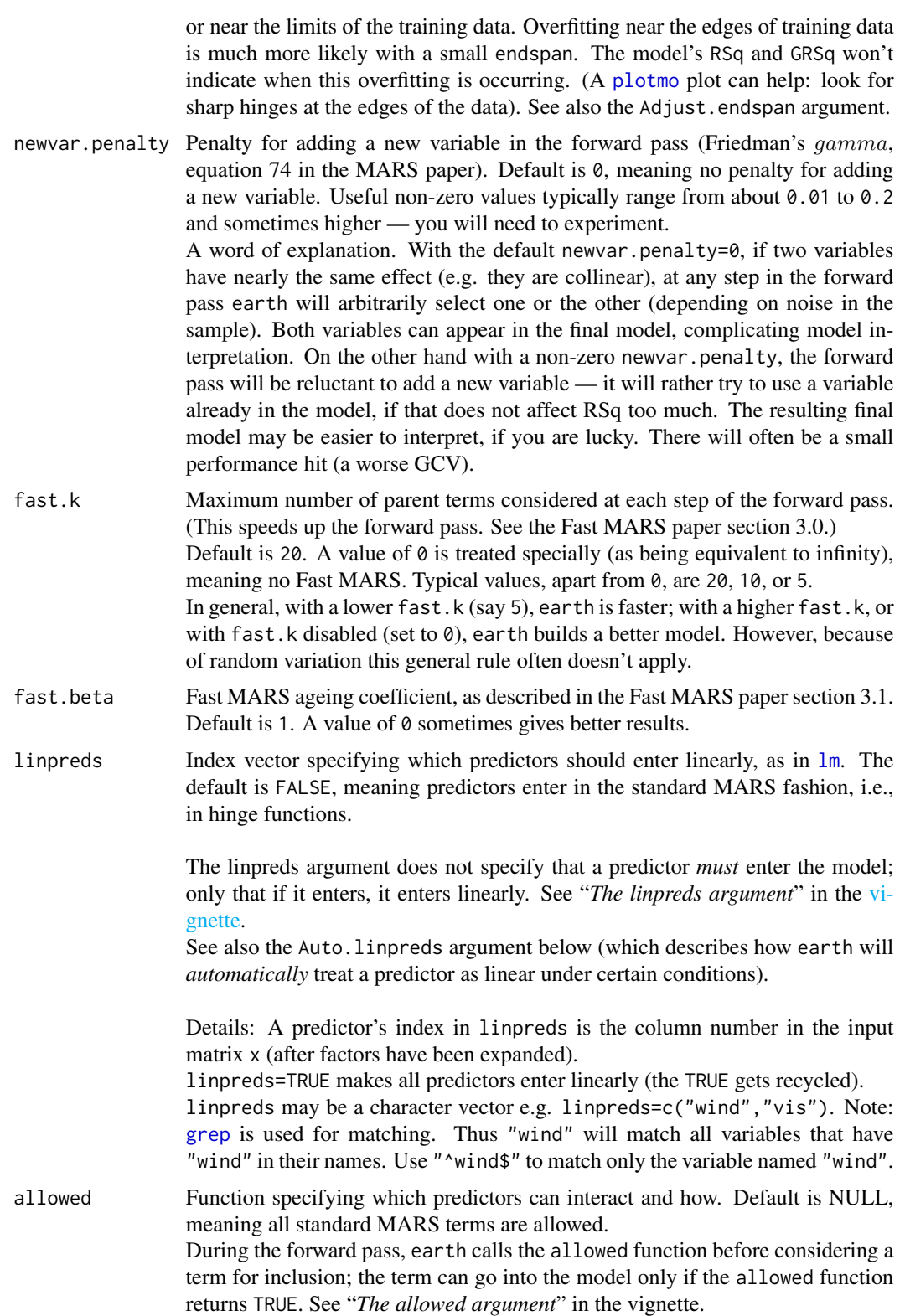

<span id="page-6-0"></span>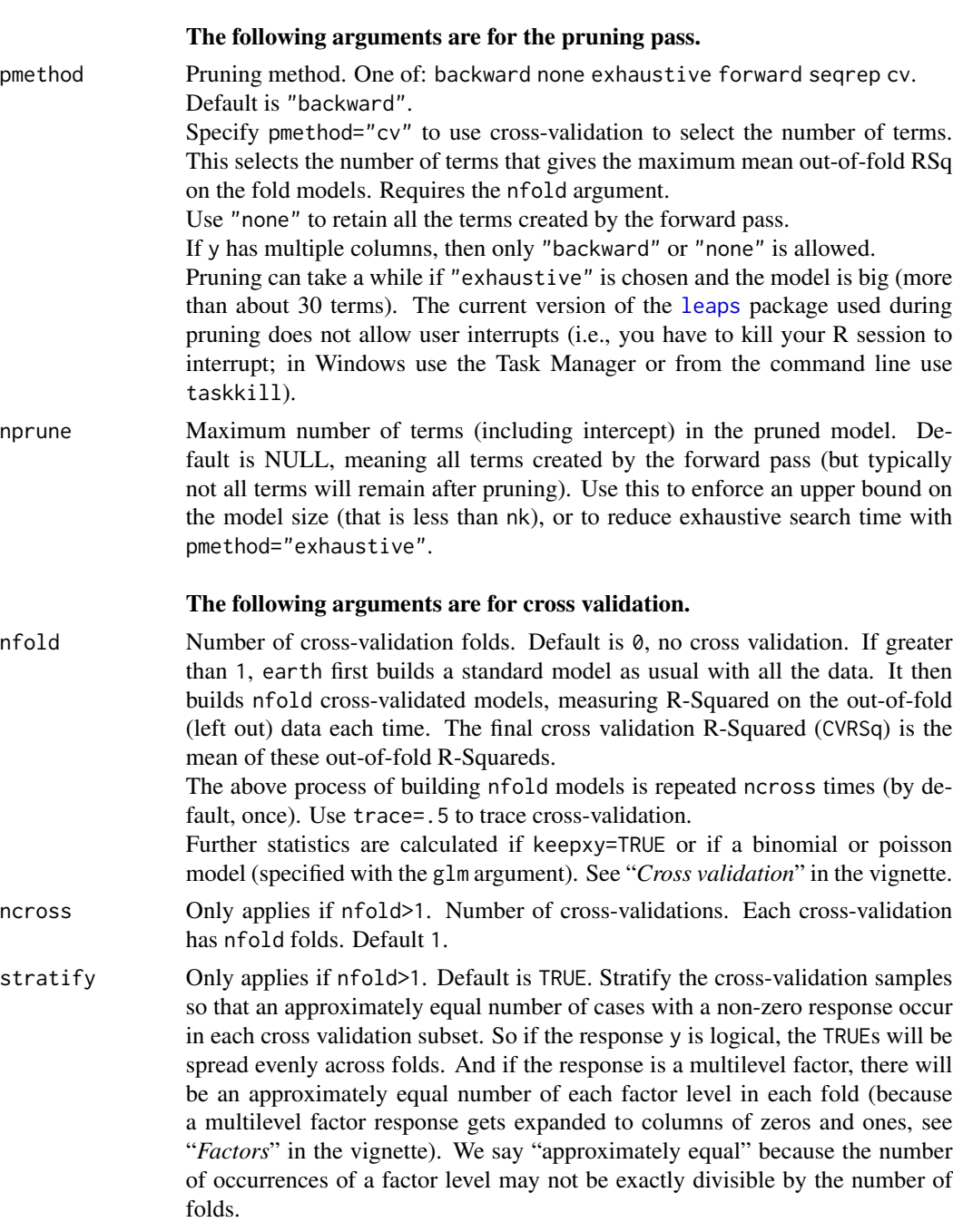

## The following arguments are for variance models.

varmod.method Construct a variance model. For details, see [varmod](#page-46-1) and the vignette ["Variance](#page-0-0) [models in earth"](#page-0-0). Use trace=.3 to trace construction of the variance model. This argument requires nfold and ncross. (We suggest at least ncross=30 here to properly calculate the variance of the errors — although you can use a smaller

<span id="page-7-0"></span>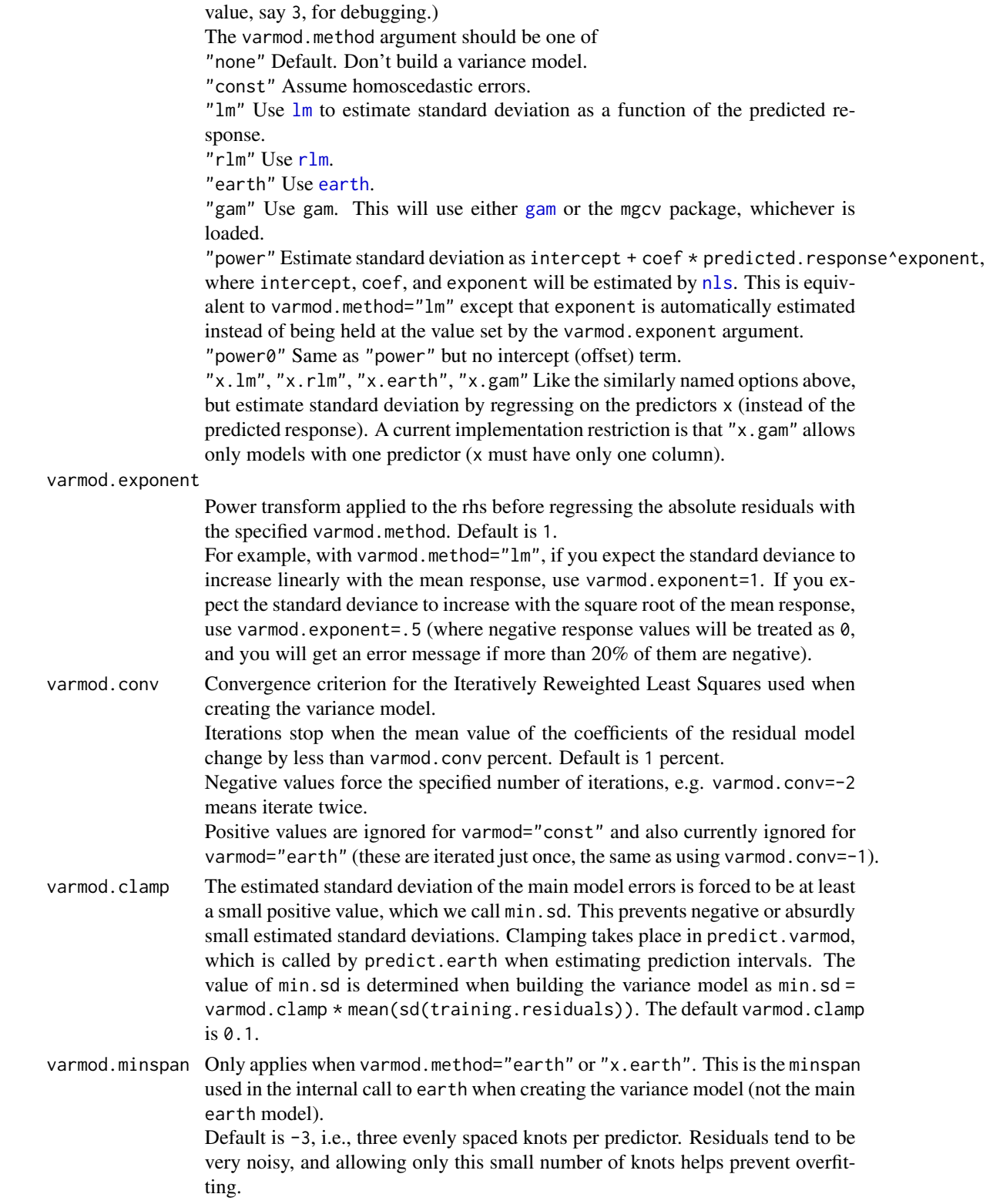

The following arguments are for internal or advanced use.

- <span id="page-8-0"></span>Object Earth object to be updated, for use by [update.earth](#page-45-1).
- [Scale](#page-0-0).y Scale the response internally in the forward pass. Scaling here means subtract the mean and divide by the standard deviation.

For single-response models, the default is  $Scale$ .  $y$  = TRUE. Scaling is invisible to the user, up to numerical differences, but does provide better numeric stability. For multiple-response models, the default is FALSE. If Scale.y is set TRUE, each column of the response is independently scaled. This can prevent one response from "overwhelming" the others, and earth typically generates a different set of hinge functions.

Adjust.endspan In interaction terms, endspan gets multiplied by this value. This reduces the possibility of an overfitted interaction term supported by just a few cases on the boundary of the predictor space (as sometimes seen in our simulation studies). The default is 2. Use Adjust.endspan=1 for compatibility with old versions of earth.

Auto.linpreds Default is TRUE, which works as follows (see [example\)](#page-0-0): At any step in the forward pass, if earth discovers that the best knot for the best predictor is at the predictor minimum (in the training data), then earth adds the predictor to the model as a linear "basis function" (with no hinge). Compare the following basis functions (printed in bold) for an example such predictor x:

> Auto.linpreds=TRUE (default): x Auto.linpreds=FALSE:  $max(x-99, 0)$  where 99 is the minimum x in the training data.

> Using Auto.linpreds=FALSE always forces a knot, even when the knot is at the minimum value of the variable. This ensures that the basis functions are always expressed as hinge functions (and will always be non-negative).

Note that Auto.linpreds affects only how the model behaves *outside* the training data. Thus predict earth will make the same predictions from the training data, regardless of whether the earth model was built with Auto.linpreds set TRUE or FALSE (up to possible differences in the size of the model caused by different GCVs because of the different forms of the terms).

- Force.weights Default is FALSE. For testing the weights argument. Force use of the code for handling weights in the earth code, even if weights=NULL or all the weights are the same. This will not necessarily generate an identical model, primarily because the non-weighted code requires some tests for numerical stability that can sometimes affect knot selection.
- Use.beta.cache Default is TRUE. Using the "beta cache" takes a little more memory but is faster (by 20% and often much more for large models). The beta cache uses  $nk \star$  $nk * ncol(x) * sizeof(double) bytes.$  (The beta cache is an innovation in this implementation of MARS and does not appear in Friedman's papers. It is not related to the fast.beta argument. Certain regression coefficients in the forward pass can be saved and re-used, thus saving recalculation time.)

Force.xtx.prune

Default is FALSE. This argument pertains to subset evaluation in the pruning pass. By default, if y has a single column then earth calls the [leaps](#page-0-0) routines; if y has multiple columns then earth calls EvalSubsetsUsingXtx. The

<span id="page-9-0"></span>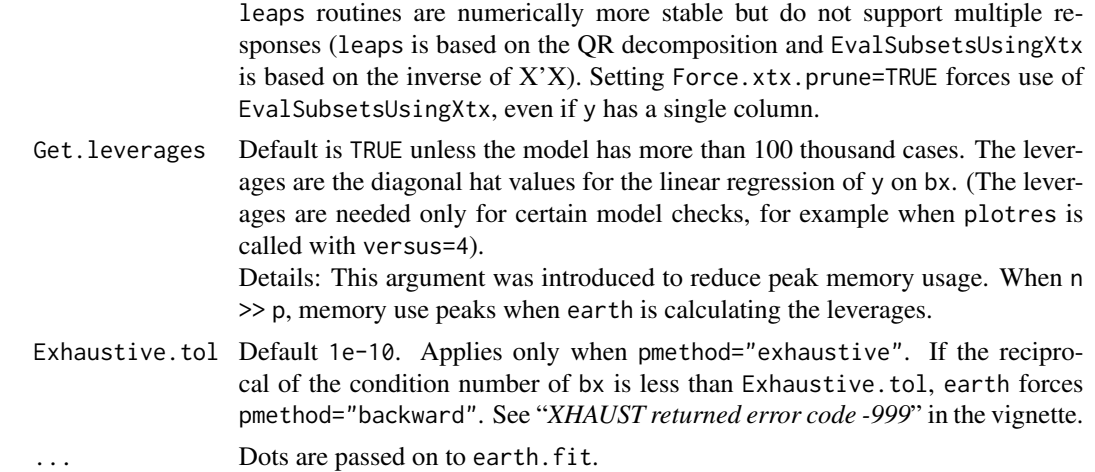

#### Value

An S3 model of class "earth". See [earth.object](#page-10-1) for a complete description.

#### Author(s)

Stephen Milborrow, derived from mda:: mars by Trevor Hastie and Robert Tibshirani.

The approach used for GLMs was motivated by work done by Jane Elith and John Leathwick (a representative paper is given below).

The [evimp](#page-17-1) function uses ideas from Max Kuhn's caret package [https://CRAN.R-project.org/](https://CRAN.R-project.org/package=caret) [package=caret](https://CRAN.R-project.org/package=caret).

Parts of Thomas Lumley's [leaps](#page-0-0) package have been incorporated into earth, so earth can directly access Alan Miller's Fortran functions without going through hidden functions in the leaps package.

## References

The Wikipedia article is recommended for an elementary introduction. The primary references are the Friedman papers, but readers may find the MARS section in Hastie, Tibshirani, and Friedman a more accessible introduction. Faraway takes a hands-on approach, using the [ozone](#page-25-1) data to compare mda::mars with other techniques. (If you use Faraway's examples with earth instead of mars, use \$bx instead of \$x, and check out the book's errata.) Friedman and Silverman is recommended background reading for the MARS paper. Earth's pruning pass uses code from the [leaps](#page-0-0) package which is based on techniques in Miller.

Faraway (2005) *Extending the Linear Model with R* <http://www.maths.bath.ac.uk/~jjf23>

Friedman (1991) *Multivariate Adaptive Regression Splines (with discussion)* Annals of Statistics 19/1, 1–141

<http://projecteuclid.org/euclid.aos/1176347963> doi: [10.1214/aos/1176347963](https://doi.org/10.1214/aos/1176347963)

Friedman (1993) *Fast MARS* Stanford University Department of Statistics, Technical Report 110

https://statistics.stanford.edu/research/fast-mars

#### <span id="page-10-0"></span>earth.object 11

Friedman and Silverman (1989) *Flexible Parsimonious Smoothing and Additive Modeling* Technometrics, Vol. 31, No. 1. [https://www.tandfonline.com/doi/abs/10.1080/00401706.1989.](https://www.tandfonline.com/doi/abs/10.1080/00401706.1989.10488470) [10488470](https://www.tandfonline.com/doi/abs/10.1080/00401706.1989.10488470)

Hastie, Tibshirani, and Friedman (2009) *The Elements of Statistical Learning (2nd ed.)* [http:](http://web.stanford.edu/~hastie/pub.htm) [//web.stanford.edu/~hastie/pub.htm](http://web.stanford.edu/~hastie/pub.htm)

Leathwick, J.R., Rowe, D., Richardson, J., Elith, J., & Hastie, T. (2005) *Using multivariate adaptive regression splines to predict the distributions of New Zealand's freshwater diadromous fish* Freshwater Biology, 50, 2034-2052 <http://web.stanford.edu/~hastie/pub.htm>, [http://www.botan](http://www.botany.unimelb.edu.au/envisci/about/staff/elith.html)y. [unimelb.edu.au/envisci/about/staff/elith.html](http://www.botany.unimelb.edu.au/envisci/about/staff/elith.html)

Miller, Alan (1990, 2nd ed. 2002) *Subset Selection in Regression* [http://wp.csiro.au/alanmille](http://wp.csiro.au/alanmiller/index.html)r/ [index.html](http://wp.csiro.au/alanmiller/index.html)

Wikipedia article on MARS [http://en.wikipedia.org/wiki/Multivariate\\_adaptive\\_regres](http://en.wikipedia.org/wiki/Multivariate_adaptive_regression_splines)sion\_ [splines](http://en.wikipedia.org/wiki/Multivariate_adaptive_regression_splines)

## See Also

Start with [summary.earth](#page-43-1), [plot.earth](#page-26-1), [evimp](#page-17-1), and [plotmo](#page-0-0).

Please see the main package vignette ["Notes on the earth package"](#page-0-0). The vignette can also be downloaded from <http://www.milbo.org/doc/earth-notes.pdf>.

The vignette ["Variance models in earth"](#page-0-0) is also included with the package. It describes how to generate prediction intervals for earth models.

#### Examples

earth.mod <- earth(Volume ~ ., data = trees) plotmo(earth.mod) summary(earth.mod, digits = 2, style = "pmax")

<span id="page-10-1"></span>earth.object *An earth object*

#### **Description**

The object returned by the [earth](#page-2-1) function.

This is an S3 model of [class](#page-0-0) "earth". It is a list with the components listed below.

*Term* refers to a term created during the forward pass (each line of the output from [format.earth](#page-20-1) is a term). Term number 1 is always the intercept.

## Value

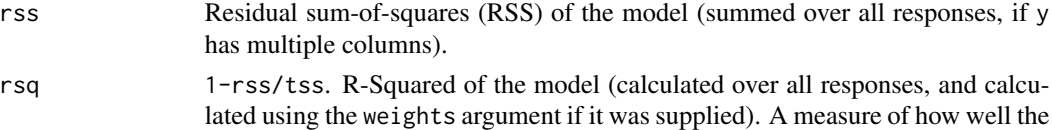

model fits the training data. Note that tss is the total sum-of-squares, sum((y  $-mean(y))^2$ ).

<span id="page-11-0"></span>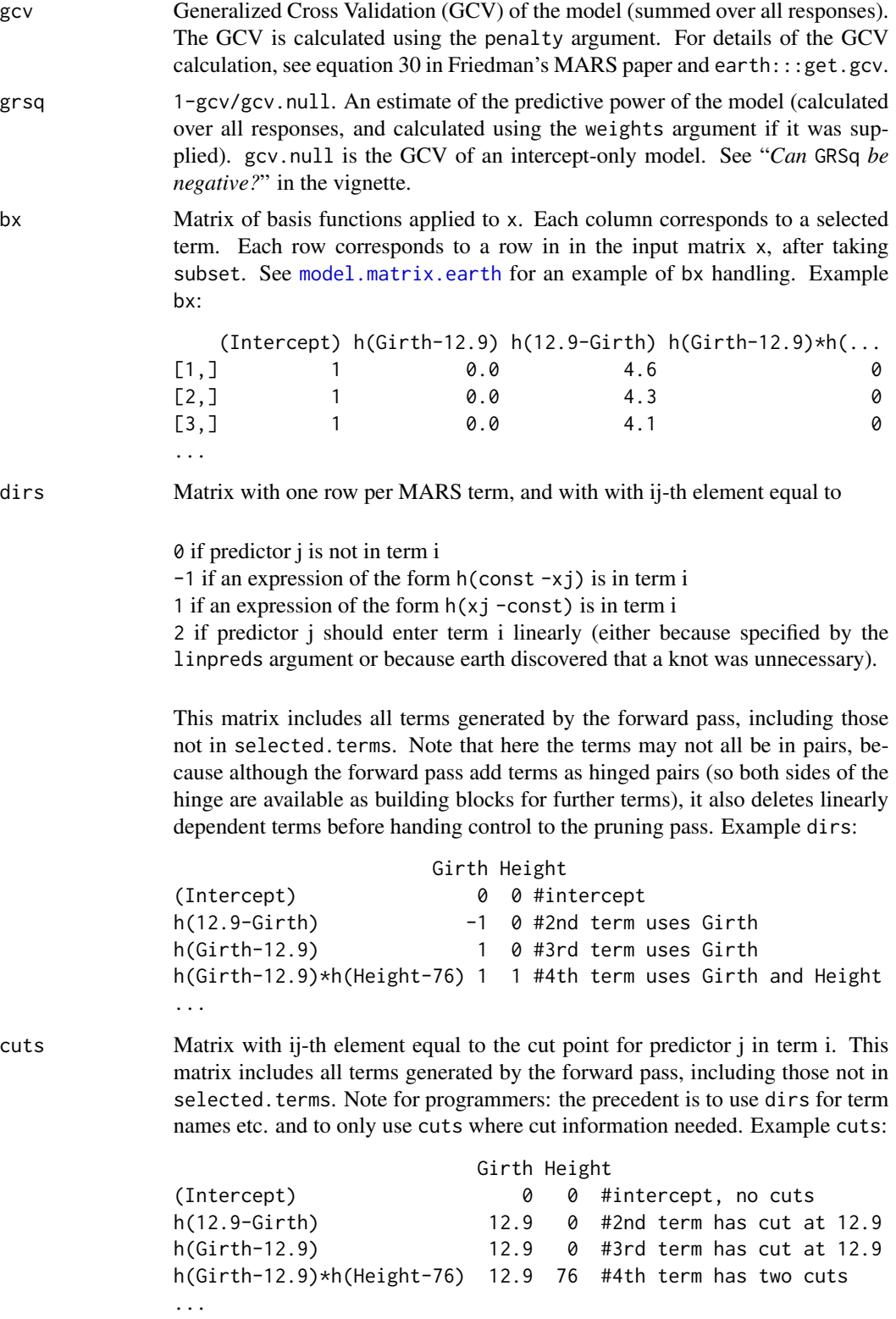

prune.terms A matrix specifying which terms appear in which pruning pass subsets. The row index of prune, terms is the model size. (The model size is the number of terms in the model. The intercept is counted as a term.) Each row is a vector of term numbers for the best model of that size. An element is 0 if the term is not in the model, thus prune. terms is a lower triangular matrix, with dimensions nprune x nprune. The model selected by the pruning pass is at row number length(selected.terms). Example prune.terms:

> $[1,]$  1 0 0 0 0 0 0 #intercept-only model [2,] 1 2 0 0 0 0 0 #best 2 term model uses terms 1,2 [3,] 1 2 4 0 0 0 0 #best 3 term model uses terms 1,2,4 [4,] 1 2 6 9 0 0 0 #and so on ...

- selected.terms Vector of term numbers in the selected model. Can be used as a row index vector into cuts and dirs. The first element selected.terms[1] is always 1, the intercept.
- fitted.values Fitted values. A matrix with dimensions  $nrow(y)$  x  $ncol(y)$  after factors in y have been expanded.
- residuals Residuals. A matrix with dimensions  $nrow(y)$  x  $ncol(y)$  after factors in y have been expanded.
- coefficients Regression coefficients. A matrix with dimensions length(selected.terms)  $x \ncol(y)$  after factors in y have been expanded. Each column holds the least squares coefficients from regressing that column of y on bx. The first row holds the intercept coefficient(s).

rss.per.response

A vector of the RSS for each response. Length is the number of responses, i.e.,  $ncol(y)$  after factors in y have been expanded. The rss component above is equal to sum(rss.per.response).

#### rsq.per.response

A vector of the R-Squared for each response (where R-Squared is calculated using the weights argument if it was supplied). Length is the number of responses.

#### gcv.per.response

A vector of the GCV for each response. Length is the number of responses. The gcv component above is equal to sum(gcv.per.response).

#### grsq.per.response

A vector of the GRSq for each response (calculated using the weights argument if it was supplied). Length is the number of responses.

- rss.per.subset A vector of the RSS for each model subset generated by the pruning pass. Length is nprune. For multiple responses, the RSS is summed over all responses for each subset. The rss above is rss.per.subset[length(selected.terms)]. The RSS of an intercept onlymodel is rss.per.subset[1].
- gcv.per.subset A vector of the GCV for each model in prune.terms. Length is nprune. For multiple responses, the GCV is summed over all responses for each subset. The gcv above is gcv.per.subset[length(selected.terms)]. The GCV of an intercept-only model is gcv.per.subset[1].

<span id="page-13-0"></span>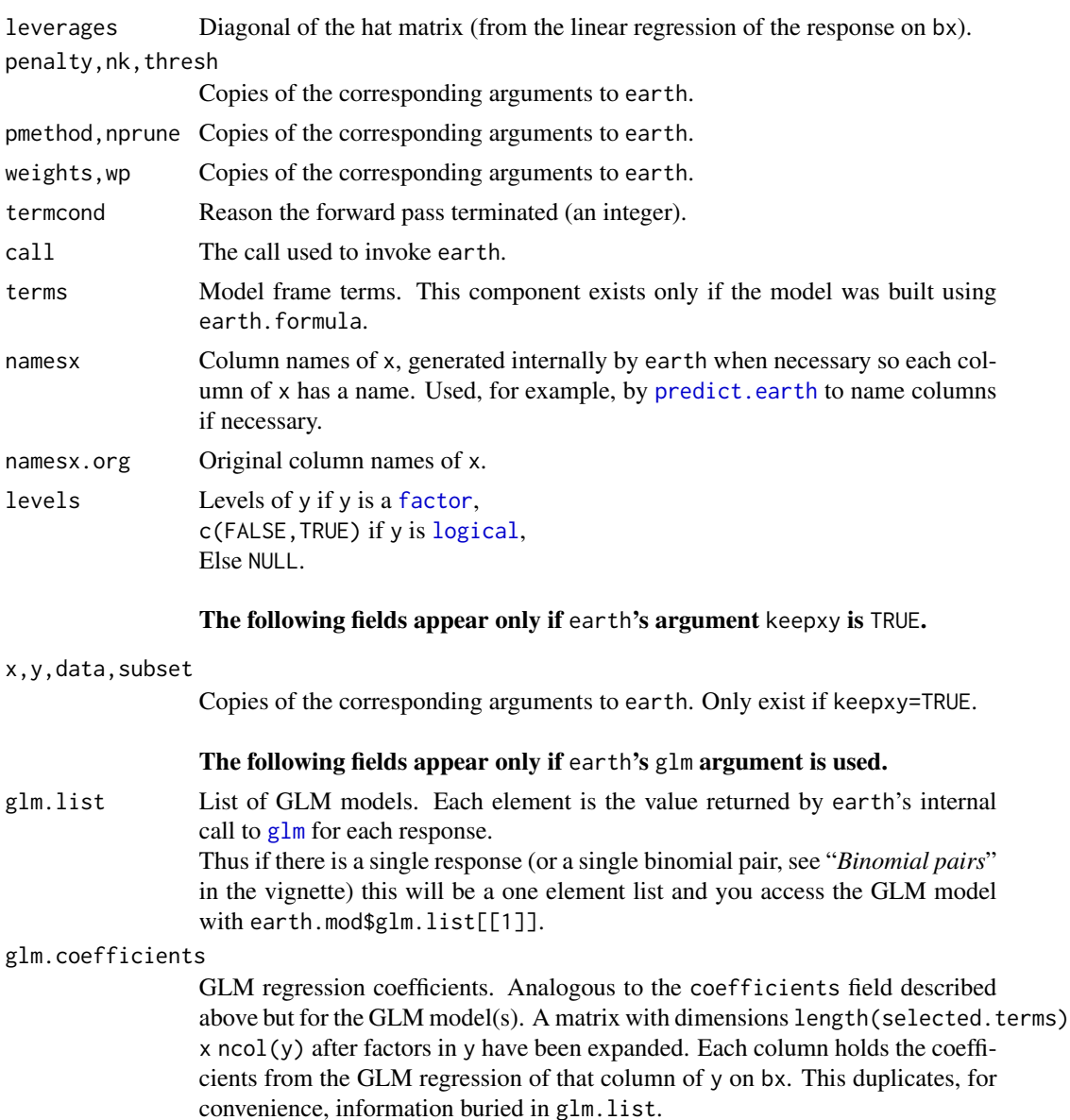

- glm.stats GLM summary statistics such as devratio, AIC, and iters.
- glm.bpairs Is NULL unless there are paired binomial columns. Else a logical vector c(TRUE, FALSE). See "*Binomial pairs*" in the vignette. Retained for backwards compatibility with old versions of earth.

## The following fields appear only if the nfold argument is greater than 1.

cv.list List of earth models, one model for each fold (ncross \* nfold models). The fold models have two extra fields, icross (an integer from 1 to ncross) and ifold (an integer from 1 to nfold). To save memory, lengthy fields in the fold models are removed unless you use keepxy=TRUE. The "lengthy fields" are \$bx, \$fitted.values, and \$residuals.

- <span id="page-14-0"></span>cv.nterms Vector of length ncross  $*$  nfold + 1. Number of MARS terms in the model generated at each cross-validation fold, with the final element being the mean of these.
- cv.nvars Vector of length ncross  $*$  nfold  $+1$ . Number of predictors in the model generated at each cross-validation fold, with the final element being the mean of these.
- cv.groups Specifies which cases went into which folds. Matrix with two columns and number of rows equal to the the number of cases  $nrow(x)$  Elements of the first column specify the cross-validation number, 1:ncross. Elements of the second column specify the fold number, 1:nfold.
- cv.rsq.tab Matrix with ncross \* nfold + 1 rows and nresponse+1 columns, where nresponse is the number of responses, i.e.,  $ncol(y)$  after factors in y have been expanded. The first nresponse elements of a row are the cv.rsq's on the out-of-fold data for each response of the model generated at that row's fold. (A cv.rsq is calculated from predictions on the out-of-fold data using the best model built from the in-fold data; where "best" means the model was selected using the in-fold GCV. The R-Squareds are calculated using the weights argument if it was supplied. The final column holds the row mean (a weighted mean if wp if specified)). The final row holds the column means. The values in this final row is the mean cv.rsq printed by [summary.earth](#page-43-1).

Example for a single response model (where the mean column is redundant but included for uniformity with multiple response models):

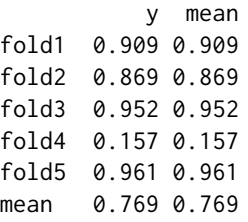

Example for a multiple response model:

y1 y2 y3 mean fold1 0.915 0.951 0.944 0.937 fold2 0.962 0.970 0.970 0.968 fold3 0.914 0.940 0.942 0.932 fold4 0.907 0.929 0.925 0.920 fold5 0.947 0.987 0.979 0.971 mean 0.929 0.955 0.952 0.946

cv.class.rate.tab

Like cv.rsq.tab but is the classification rate at each fold i.e. the fraction of classes correctly predicted. Models with discrete response only. Calculated with thresh=.5 for binary responses. For responses with more than two levels, the final row is the overall classification rate. The other rows are the classification rates for each level (the level versus not-the-level), which are usually higher than the overall classification rate (predicting the level versus not-the-level is easier

<span id="page-15-0"></span>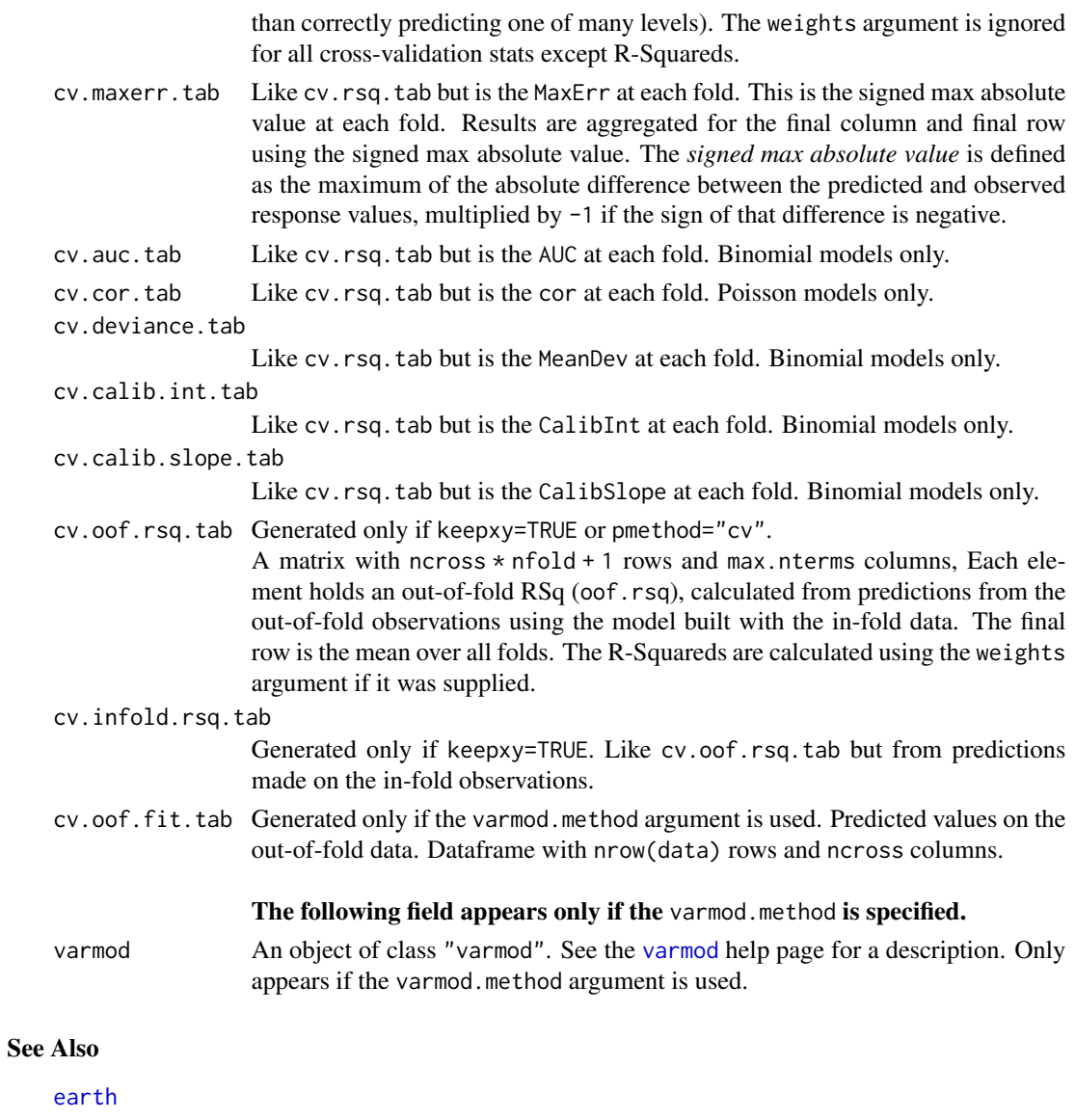

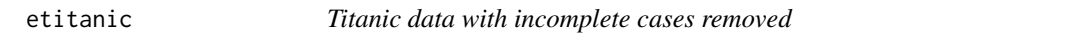

## Description

Titanic data with incomplete cases, passenger names, and other details removed.

## Format

A data frame with 1046 observations on 6 variables.

etitanic 17

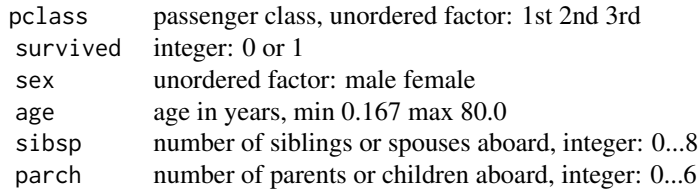

#### Source

This dataset is included in the earth package because it is a convenient vehicle for illustrating earth's GLM and factor handling.

The dataset was compiled by Frank Harrell and Robert Dawson: [http://biostat.mc.vanderbilt.](http://biostat.mc.vanderbilt.edu/twiki/pub/Main/DataSets/titanic.html) [edu/twiki/pub/Main/DataSets/titanic.html](http://biostat.mc.vanderbilt.edu/twiki/pub/Main/DataSets/titanic.html)

See also:

<http://biostat.mc.vanderbilt.edu/twiki/pub/Main/DataSets/titanic3info.txt>.

For this version of the Titanic data, passenger details and incomplete cases were deleted and the name changed to etitanic to minimize confusion with other versions ("e" because it is part of the earth package).

Note that survived is an integer (it should arguably be a logical).

In this data the crew are conspicuous by their absence.

Contents of etitanic:

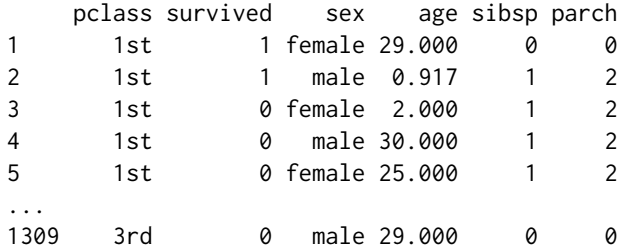

How etitanic was built:

```
load("titanic3") # from Harrell's web site
# discard name, ticket, fare, cabin, embarked, body, home.dest
etitanic <- titanic3[,c(1,2,4,5,6,7)]
etitanic <- etitanic[!is.na(etitanic$age),]
save(etitanic, file="etitanic.rda")
```
## References

Further details and analyses of the Titanic data may be found in:

F. Harrell (2001) *Regression Modeling Strategies with Applications to Linear Models, Logistic Regression, and Survival Analysis* [http://biostat.mc.vanderbilt.edu/twiki/bin/view/Main/](http://biostat.mc.vanderbilt.edu/twiki/bin/view/Main/RmS) [RmS](http://biostat.mc.vanderbilt.edu/twiki/bin/view/Main/RmS)

## <span id="page-17-0"></span>See Also

[earth](#page-2-1)

<span id="page-17-1"></span>

evimp *Estimate variable importances in an earth object*

#### **Description**

Estimate variable importances in an [earth](#page-2-1) object

#### Usage

evimp(object, trim=TRUE, sqrt.=TRUE)

#### **Arguments**

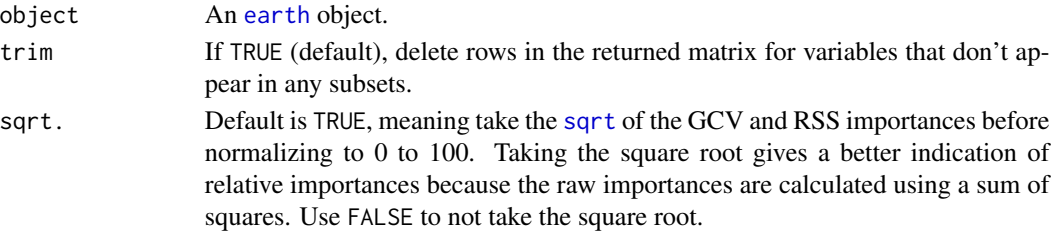

#### Value

This function returns a matrix showing the relative importances of the variables in the model. There is a row for each variable. The row name is the variable name, but with -unused appended if the variable does not appear in the final model.

The columns of the matrix are (not all of these are printed by print.evimp):

- col: Column index of the variable in the x argument to earth.
- used: 1 if the variable is used in the final model, else 0. Equivalently, 0 if the row name has an -unused suffix.
- nsubsets: Variable importance using the "number of subsets" criterion. Is the number of subsets that include the variable (see "Three Criteria" in the chapter on evimp in the earth vignette ["Notes on the earth package"](#page-0-0)).
- gcv: Variable importance using the GCV criterion (see "Three Criteria").
- gcv.match: 1, except is 0 where the rank using the gcv criterion differs from that using the nsubsets criterion. In other words, there is a 0 for values that increase as you go down the gcv column.
- rss: Variable importance using the RSS criterion (see "Three Criteria").
- rss.match: Like gcv.match but for the rss.

The rows are sorted on the nsubsets criterion. This means that values in the nsubsets column decrease as you go down the column (more accurately, they are non-increasing). The values in the gcv and rss columns are also non-increasing, except where the gcv or rss rank differs from the nsubsets ranking.

<span id="page-18-0"></span>expand.bpairs 19

## Note

There is a chapter on evimp in the earth package vignette ["Notes on the earth package"](#page-0-0).

## Acknowledgment

Thanks to Max Kuhn for the original evimp code and for helpful discussions.

## See Also

[earth](#page-2-1), [plot.evimp](#page-31-1)

## Examples

```
data(ozone1)
earth.mod <- earth(03 ~ ., data=ozone1, degree=2)
ev <- evimp(earth.mod, trim=FALSE)
plot(ev)
print(ev)
```
expand.bpairs *Expand binomial-pair data from short to long form*

## Description

Expand binomial-pair data from "short" to "long" form.

The short form specifies the response with two columns giving the numbers of successes and failures. Example short form:

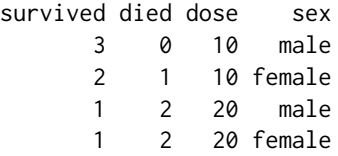

The long form specifies the response as single column of TRUEs and FALSEs. For example, the long form of the above data (spaces and comments added):

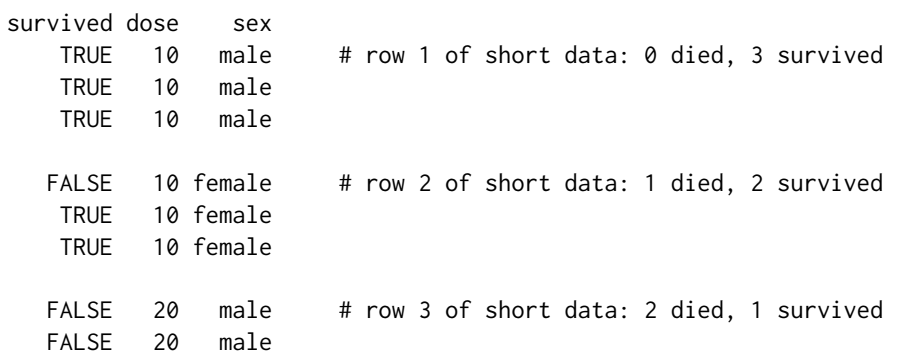

TRUE 20 male FALSE 20 female # row 4 of short data: 2 died, 1 survived FALSE 20 female TRUE 20 female

In this example the total number of survived and died for each row in the short data is the same, but in general that need not be true.

## Usage

```
## S3 method for class 'formula'
expand.bpairs(formula = stop("no 'formula' argument"), data = NULL, sort = FALSE, ...)
## Default S3 method:
expand.bpairs(data = stop("no 'data' argument"), y = NULL, sort = FALSE, ...)
```
#### Arguments

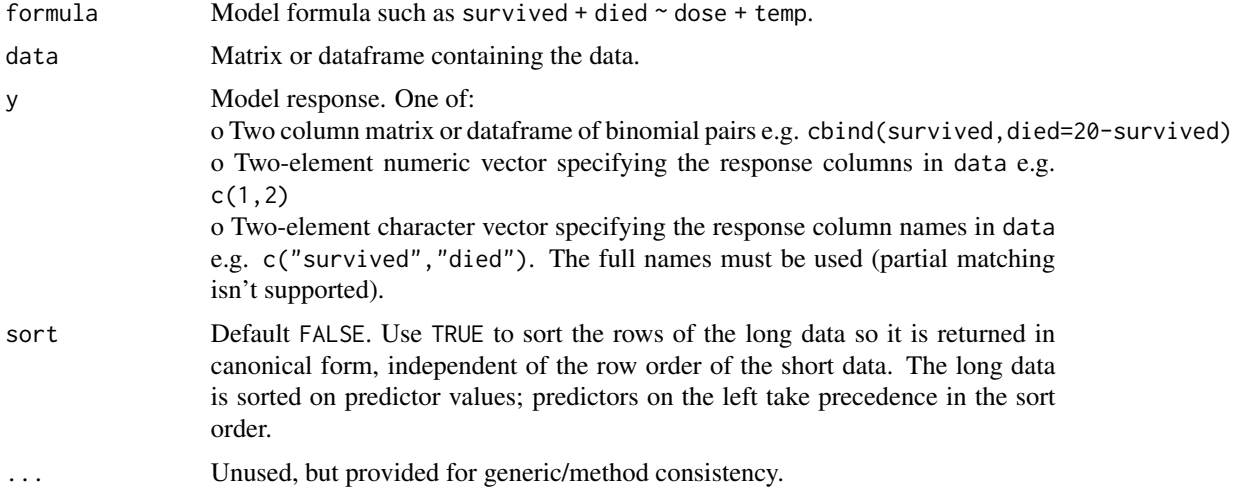

## Value

A dataframe of the data in the long form, with expanded binomial pairs. The first column of the data will be the response column (a column of TRUEs and FALSEs).

Additionally, the returned value has two attached attributes:

bpairs.index A vector of row indices into the returned data. Can be used to reconstruct the short data from the long data (although this package does not yet provide a function to do so).

ynames Column names of the original response (a two-element character vector).

#### Examples

```
survived \leq -c(3,2,1,1) # short data for demo (too short to build a real model)
died \langle -c(0,1,2,2) \rangle
```
#### <span id="page-20-0"></span>format.earth 21

```
dose <- c(10,10,20,20)
sex <- factor(c("male", "female", "male", "female"))
short.data <- data.frame(survived, died, dose, sex)
expand.bpairs(survived + died \sim ., short.data) # returns long form of the data
# expand.bpairs(data=short.data, y=cbind(survived, died)) # equivalent
# expand.bpairs(short.data, c(1,2)) # equivalent
# expand.bpairs(short.data, c("survived", "died")) # equivalent
# For example models, see the earth vignette
# section "Short versus long binomial data".
```
<span id="page-20-1"></span>format.earth *Format earth objects*

## Description

Return a string representing an [earth](#page-2-1) expression ([summary.earth](#page-43-1) calls this function internally to display the terms of the earth model).

#### Usage

```
## S3 method for class 'earth'
format(x = stop("no 'x' argument"),style = "h", decomp = "anova", digits = getOption("digits"),
      use.names = TRUE, colon.char = ":", ...)
```
## Arguments

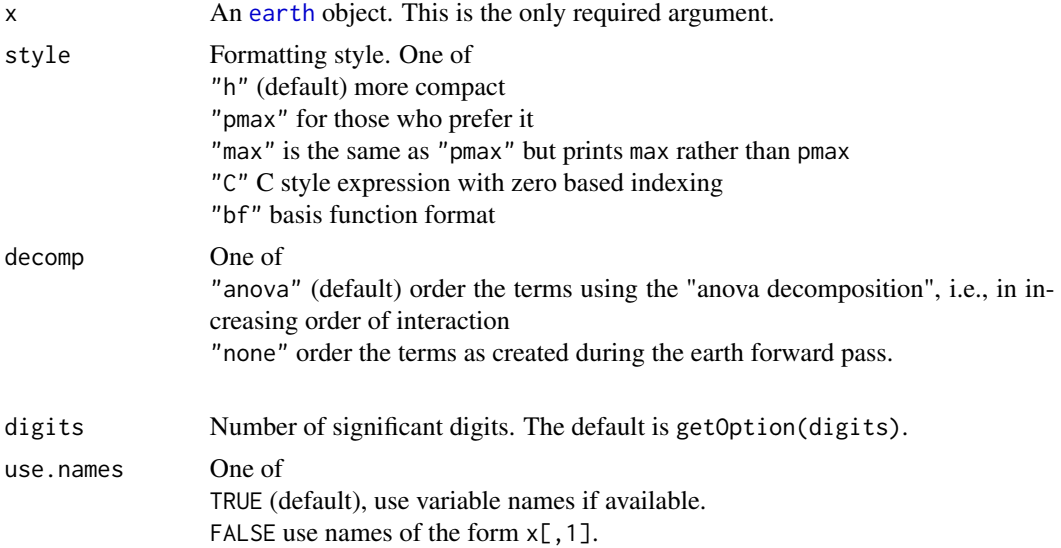

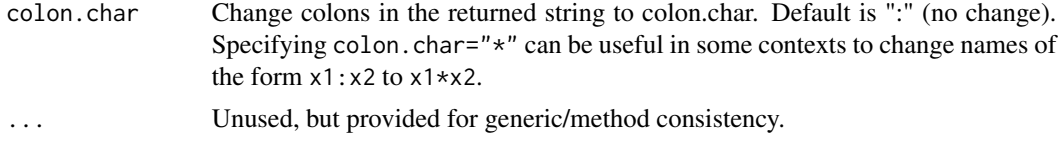

## Value

A character representation of the earth model.

If there are multiple responses, format.earth will return multiple strings.

If there are embedded GLM model(s), the strings for the GLM model(s) come after the strings for the standard earth model(s).

## Note

The FAQ section in the package vignette gives precise details of the "anova" ordering.

Using format.earth, perhaps after hand editing the returned string, you can create an alternative to predict.earth. For example:

```
as.func \leq function(object, digits = 8, use.names = FALSE, ...)
 eval(parse(text=paste(
    "function(x){\n",
    "if(is.vector(x))\n\",
    " x \leq matrix(x, nrow = 1, ncol = length(x))\n",
    "with(as.data.frame(x), \n",
   format(object, digits = digits, use.names = use.names, style = "pmax", ...),
    ")\n\infty",
    "\} \n\ln", \nsep = "")\n)earth.mod <- earth(Volume ~ ., data = trees)
```
my.func <- as.func(earth.mod, use.names = FALSE) my.func(c(10,80)) # returns 16.84 predict(earth.mod, c(10,80)) # returns 16.84

Note that with pmax the R expression generated by format.earth can handle multiple cases. Thus the expression is consistent with the way predict functions usually work in  $R$  — we can give predict multiple cases (i.e., multiple rows in the input matrix) and it will return a vector of predicted values.

```
The earth package also provides a function format.lm. It has arguments as follows
format.lm(x,digits=getOption("digits"),use.names=TRUE,colon.char=":")
(Strictly speaking, format.lm doesn't belong in the earth package.) Example:
```

```
lm.mod <- lm(Volume ~ Height*Girth, data = trees)
cat(format(lm.mod, colon.char="*"))
```
# yields:

## <span id="page-22-0"></span>format.earth 23

# 69.4  $#$  - 1.30 \* Height # - 5.86 \* Girth # + 0.135 \* Height\*Girth

## See Also

[summary.earth](#page-43-1), [pmax](#page-0-0),

## Examples

```
earth.mod <- earth(Volume ~ ., data = trees)
cat(format(earth.mod))
# yields:
# 37.9
# - 3.92 * h(16-Girth)
# + 7.4 * h(Girth-16)
# + 0.484 * h(Height-75)
cat(format(earth.mod, style="pmax"))
# yields:
# 37.9
# - 3.92 * pmax(0, 16 - Girth)
# + 7.4 * pmax(0, Girth - 16)
# + 0.484 * pmax(0, Height - 75)
cat(format(earth.mod, style="C"))
# yields (note zero based indexing):
# 37.927
# - 3.9187 * max(0, 16 - x[0])
# + 7.4011 * max(0, x[0] - 16)
\# + 0.48411 * max(0, x[1] - 75)
cat(format(earth.mod, style="bf"))
# yields:
# 37.9
# - 3.92 * bf1
# + 7.4 * bf2# + 0.484 * bf3
#
# bf1 h(16-Girth)
# bf2 h(Girth-16)
# bf3 h(Height-75)
```
<span id="page-23-0"></span>

#### Description

Convert a [mars](#page-0-0) object from the mda package to an [earth](#page-2-1) object

#### Usage

```
mars.to.earth(object, trace=TRUE)
```
#### Arguments

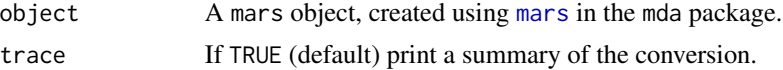

## Value

The value is the same format as that returned by [earth](#page-2-1) but with skeletal versions of rss.per.subset, gcv.per.subset, and prune.terms.

You can fully initialize these components by calling [update.earth](#page-45-1) after mars.to.earth, but if you do this selected.terms may change. However with pmethod="backward" a change is unlikely — selected. terms would change only if GCVs are so close that numerical errors have an effect.

#### Note

#### Differences between mars and earth objects

Perhaps the most notable difference between mars and earth objects is that mars returns the MARS basis matrix in a field called "x" whereas earth returns "bx" with only the selected terms. Also, earth returns "dirs" rather than "factors", and in earth this matrix can have entries of value 2 for linear predictors.

For details of other differences between mars and earth objects, see the comments in the source code of mars.to.earth.

#### Weights

The w argument is silently ignored by mars.

mars normalizes wp to (euclidean) length 1; earth normalizes wp to length equal to the number of responses, i.e., the number of columns in y. This change was made so an all ones wp (or in fact any all constant wp) is equivalent to using no wp.

If the original call to mars used the wp argument, mars.to.earth will run [update.earth](#page-45-1) to force consistency. This could modify the model, so a warning is issued.

## See Also

[earth](#page-2-1), [mars](#page-0-0)

## <span id="page-24-0"></span>model.matrix.earth 25

## Examples

```
if(require(mda)) {
   mars.mod <- mars(trees[,-3], trees[,3])
   earth.mod <- mars.to.earth(mars.mod)
   # the standard earth functions can now be used
   # note the reconstructed call in the summary
   summary(earth.mod, digits = 2)
}
```
<span id="page-24-1"></span>model.matrix.earth *Get the earth basis matrix*

## Description

Get the basis matrix of an [earth](#page-2-1) model.

## Usage

```
## S3 method for class 'earth'
model.matrix(object = stop("no 'object' argument"),
    x = NULL, subset = NULL, which.terms = NULL,
    trace = \theta,
    ...,
    Env = parent.frame(),
    Callers.name = "model.matrix.earth")
```
## Arguments

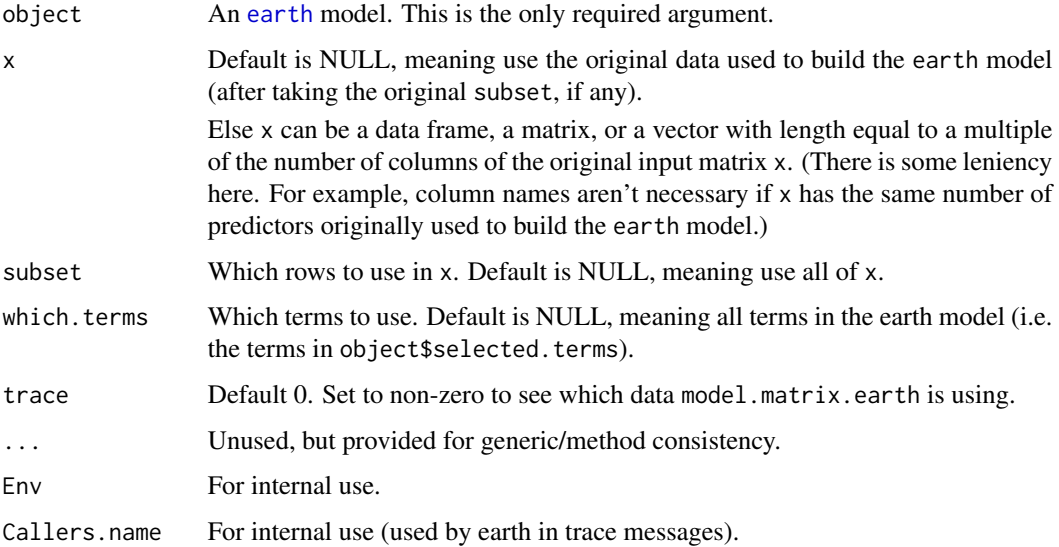

## Value

A basis matrix bx of the same form returned by [earth](#page-2-1). The format of bx is described in [earth.object](#page-10-1).

If x, subset, and which.terms are all NULL (the default), this function returns the model's bx. In this case, it is perhaps easier to simply use object\$bx.

The matrix bx can be used as the input matrix to  $\text{Im}$  or  $\text{glm}$  $\text{glm}$  $\text{glm}$ , as shown below in the example. In fact, that is what earth does internally after the pruning pass — it calls [lm.fit](#page-0-0), and additionally [glm](#page-0-0) if earth's glm argument is used.

## See Also

[earth](#page-2-1)

## Examples

```
data(trees)
earth.mod \leq earth(Volume \leq ., data = trees)
summary(earth.mod, decomp = "none") # "none" to print terms in same order as lm.mod below
bx <- model.matrix(earth.mod) # equivalent to bx <- earth.mod$bx
lmmod \leftarrow lm(trees$Volume \sim bx[, -1]) # -1 to drop intercept
summary(lm.mod) # yields same coeffs as above summary
                                    # displayed t values are not meaningful
```
<span id="page-25-1"></span>ozone1 *Ozone readings in Los Angeles with incomplete cases removed*

#### Description

Ozone readings in Los Angeles, with incomplete cases removed.

#### Format

A data frame with 330 observations on 10 variables.

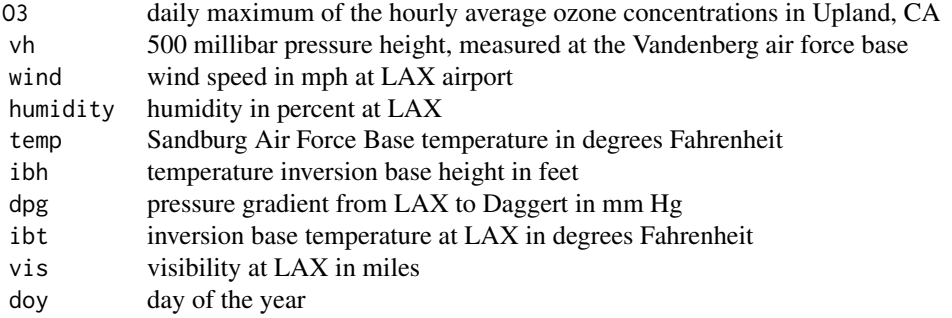

<span id="page-25-0"></span>

#### <span id="page-26-0"></span>plot.earth 27

#### Source

This dataset was copied from  $\text{library}(f$ araway) and the name changed to ozone1 to prevent a name clash. The data were originally made available by Leo Breiman who was a consultant on a project where the data were generated. Example analyses using these data may be found in Faraway and in Hastie and Tibshirani.

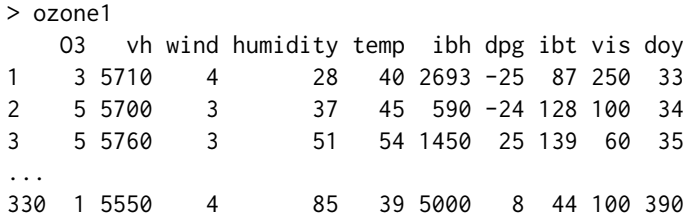

## References

Faraway (2005) *Extending the Linear Model with R* <http://www.maths.bath.ac.uk/~jjf23> Hastie and Tibshirani (1990) *Generalized Additive Models* [http://web.stanford.edu/~hastie/](http://web.stanford.edu/~hastie/pub.htm) [pub.htm](http://web.stanford.edu/~hastie/pub.htm)

## See Also

[earth](#page-2-1) [airquality](#page-0-0) a different set of ozone data

<span id="page-26-1"></span>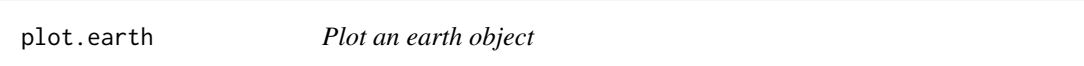

#### Description

Plot an [earth](#page-2-1) object. By default the plot shows model selection, cumulative distribution of the residuals, residuals versus fitted values, and the residual QQ plot.

This function calls [plotres](#page-0-0) internally. The first arguments are identical to plotres.

## Usage

```
## S3 method for class 'earth'
plot(x = stop("no 'x' argument"),# the following are identical to plotres arguments
 which = 1:4, info = FALSE, versus = 1, standardize = FALSE, delever = FALSE,
  level = 0, id.n = 3, labels.id = NULL, smooth.col = 2, grid.col = 0,
  jitter = 0, do.par = NULL, caption = NULL,
  trace = \theta, npoints = 3000, center = TRUE, type = NULL, nresponse = NA,
```
<span id="page-27-0"></span># the following are earth specific

```
col.cv = "lightblue", col.grsq = 1, col.rsq = 2, col.infold.rsq = 0,
col.mean.infold.rsq = 0, col.mean.oof.rsq = "palevioletred",
col.npreds = if(is.null(object$cv.oof.rsq.tab)) 1 else 0, col.oof.labs = 0,
col.oof.rsq = "mistyrose2", col.oof.vline = col.mean.oof.rsq,
col.pch.cv.rsq = 0, col.pch.max.oof.rsq = 0, col.vline = col.grsq,
col.vseg = 0, lty.grsq = 1, lty.npreds = 2, lty.rsq = 5, lty.vline = "12",
legend.pos = NULL, ...
```

```
earth_plotmodsel( # for internal use by plotres
 x, col.rsq = 2, col.grsq = 1, col.infold.rsq = 0,
 col.mean.infold.rsq = 0, col.mean.oof.rsq = "palevioletred",
 col.npreds = NULL, col.oof.labs = 0, col.oof.rsq = 'mistyrose2',col.oof.vline = col.mean.oof.rsq, col.pch.cv.rsq = 0,
 col.pch.max.oof.rsq = 0, col.vline = col.grsq, col.vseg = 0,
 lty.grsq = 1, lty.npreds = 2, lty.rsq = 5, lty.vline = "12",
 legend.pos=NULL, add = FALSE, jitter = 0,
```
max.nterms = length(object\$rss.per.subset),

```
...)
```
#### **Arguments**

x An [earth](#page-2-1) object. This is the only required argument. (It is called "x" for consistency with the generic [plot](#page-0-0).)

```
which,info,versus
```
These arguments are identical to [plotres](#page-0-0). Please see the help page for [plotres](#page-0-0). standardize,delever,level

max.npreds=max(1,get.nused.preds.per.subset(object\$dirs,object\$prune.terms)),

id.n,labels.id,smooth.col

.

.

.

.

grid.col,jitter

do.par,caption,trace

npoints,center .

type,nresponse .

col.cv Default "lightblue". Color of cross validation line in the residuals plot. This is the residual of the mean out-fold-predicted value.

#### The following arguments are for the model selection plot.

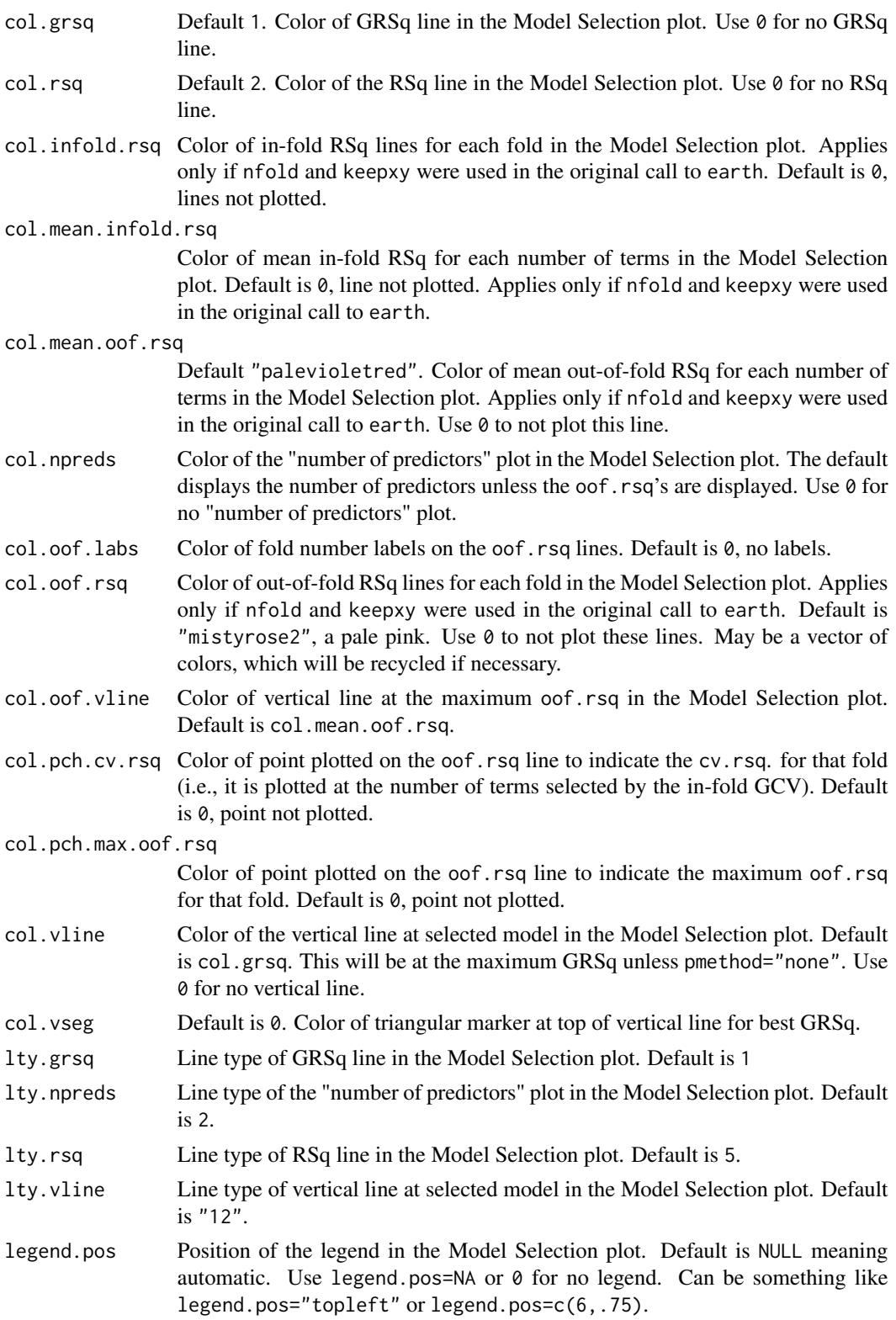

#### <span id="page-29-0"></span>add, max.nterms, max.npreds

earth\_plotmodsel arguments for internal use by plotres.

... Please see [plotres](#page-0-0) for the details on the dots arguments. The ylim argument is treated specially in the model selection plot: ymin equal to -1 means use the smallest GRSq or RSq value, excluding the intercept, and ymax equal -1 means use the largest GRSq or RSq value.

## Note

For details on interpreting the graphs, please see the earth package vignettes ["Notes on the earth](#page-0-0) [package"](#page-0-0) and ["Variance models in earth"](#page-0-0).

Note that cross-validation data will not be displayed unless both nfold and keepxy were used in the original call to earth.

To remove the Number of used predictors from the Model Selection graph (to reduce clutter), use col.npreds=0.

earth\_plotmodsel is provided for use by [plotres](#page-0-0).

#### See Also

[earth](#page-2-1), [plot.earth.models](#page-29-1), [plotd](#page-33-1), [plotmo](#page-0-0)

#### Examples

```
data(ozone1)
earth.mod \leq earth(03 \sim ., data = ozone1, degree = 2)
plot(earth.mod)
```
<span id="page-29-1"></span>plot.earth.models *Compare earth models by plotting them.*

## **Description**

Compare [earth](#page-2-1) models by plotting them.

#### Usage

```
## S3 method for class 'earth.models'
plot(x = stop("no 'x' argument"), which = c(1:2),caption = ", jitter = 0,
   col.grsq = discrete.plot.cols(length(objects)), lty.grsq = 1,
   col.rsq = 0, lty.rsq = 5,
    col.vline = col.grsq, lty.vline = "12",col.npreds = 0, lty.npreds = 2,
   legend.text = NULL, do.par = NULL, trace = 0,
    ...)
```
## <span id="page-30-0"></span>Arguments

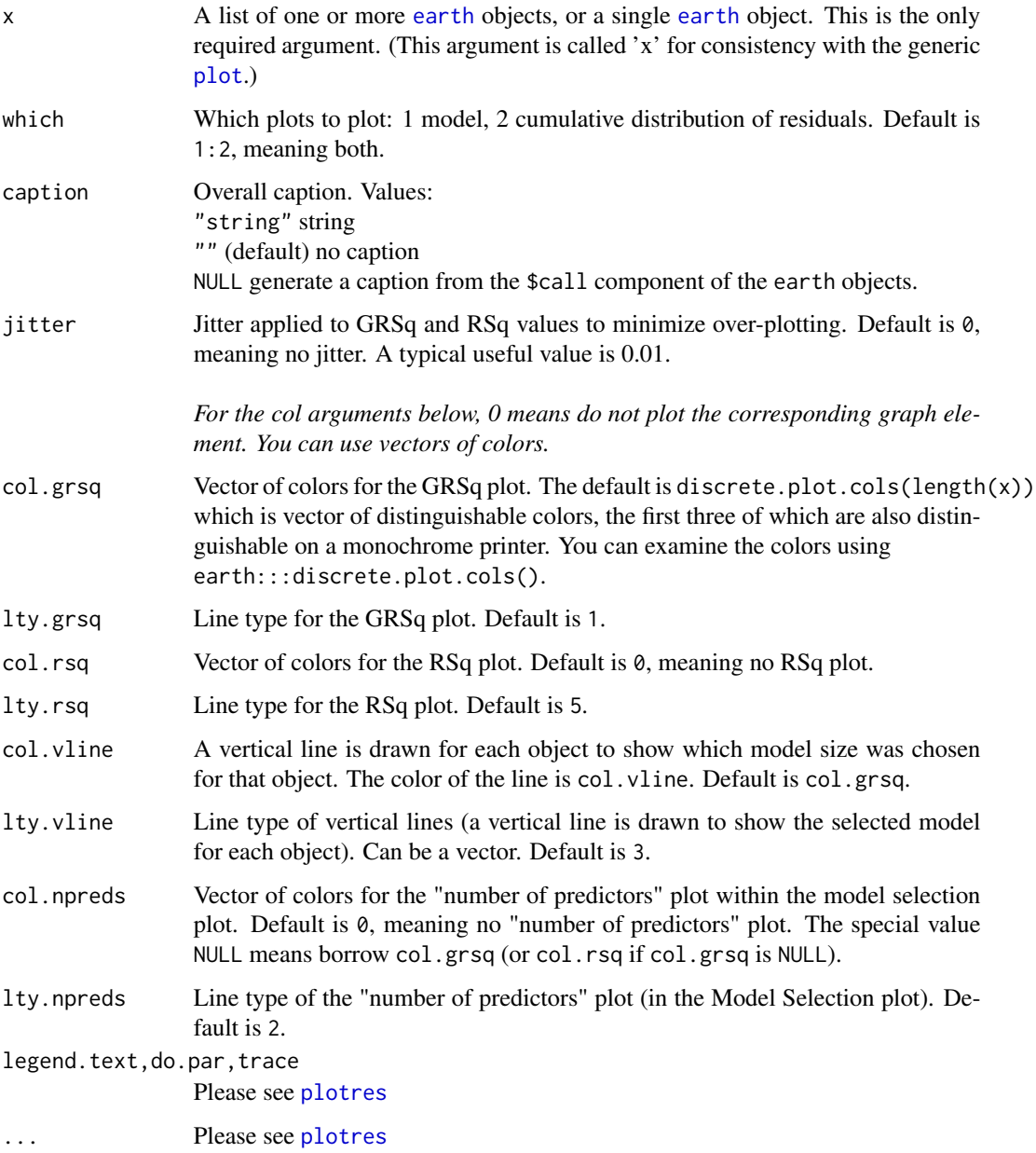

## Note

This function ignores GLM and cross-validation components of the earth model, if any.

## See Also

[earth](#page-2-1), [plot.earth](#page-26-1), [plot.earth.models](#page-29-1), [plotd](#page-33-1), [plotmo](#page-0-0)

## Examples

```
data(ozone1)
a1 \leq - earth(03 \sim ., data = ozone1, degree = 2)
a2 \leq - earth(03 \sim .-wind, data = ozone1, degree = 2)
a3 \le earth(03 \sim .-humidity, data = ozone1, degree = 2)
plot.earth.models(list(a1,a2,a3), ylim=c(.65,.85))
```
<span id="page-31-1"></span>plot.evimp *Plot an evimp object (created by the evimp function)*

#### Description

Plot an [evimp](#page-17-1) object.

## Usage

```
## S3 method for class 'evimp'
plot(x = stop("no 'x' argument"),cex.var = 1,
    type.nsubsets = "l", col.nsubsets = "black", lty.nsubsets = 1,
    type.gcv = "1", col.gcv = 2, lty.gcv = 1,
    type.rss = "1", col.rss = "gray60", lty.rss = 1,cex.legend = 1, x.legend = nrow(x), y.legend = x[1, "nsubsets"],
   rh.col = 1, do.par = TRUE, ...
```
## Arguments

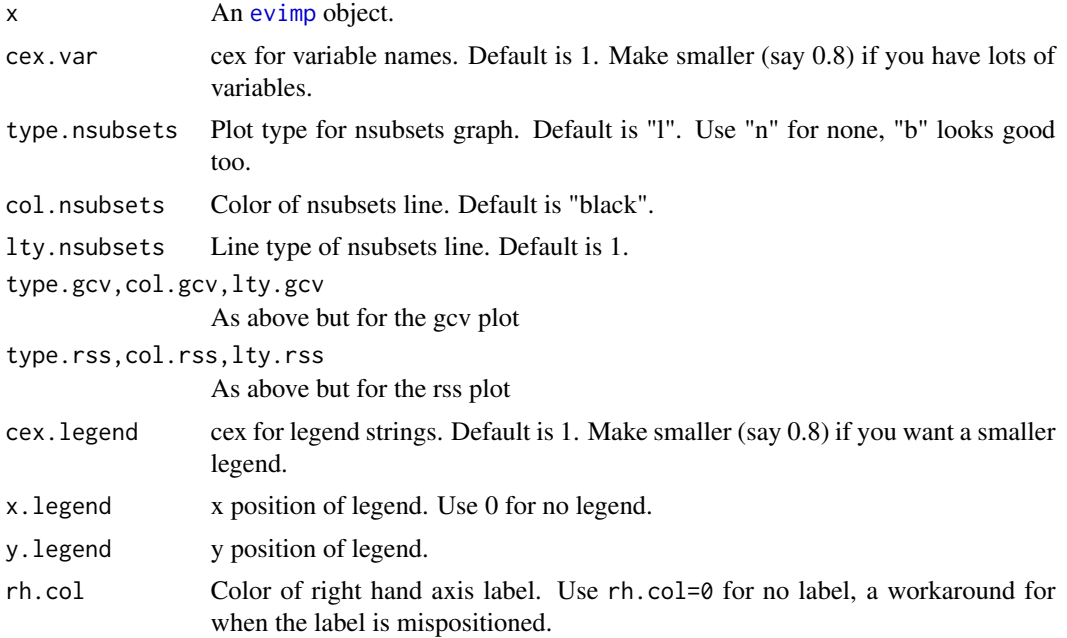

<span id="page-31-0"></span>

## <span id="page-32-0"></span>plot.varmod 33

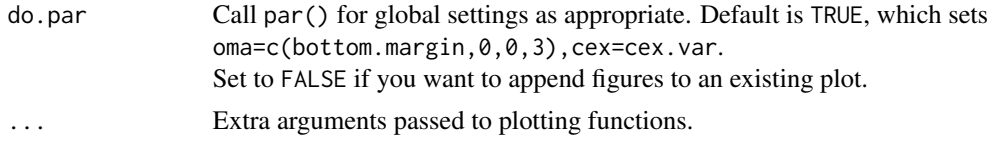

## See Also

[earth](#page-2-1), [evimp](#page-17-1), [plot.earth.models](#page-29-1), [plotmo](#page-0-0)

## Examples

```
data(ozone1)
earth.mod <- earth(03 ~ ., data=ozone1, degree=2)
ev <- evimp(earth.mod)
plot(ev)
print(ev)
```
<span id="page-32-1"></span>plot.varmod *Plot a varmod object (created by calling earth with the varmod argument)*

## Description

Plot a variance model (a varmod object).

Typically you call this function for a variance model embedded in an earth model.

## Usage

```
## S3 method for class 'varmod'
plot(x = stop("no 'x' argument"), which = 1:4,do.par = NULL, info=FALSE,
  cex = NULL, caption = NULL,
  line.col = 2, min.sd.col = line.col,
  trace = 0, \ldots)
```
## Arguments

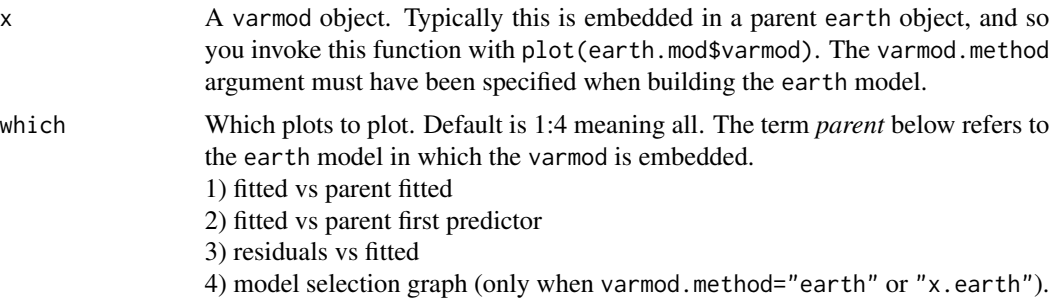

<span id="page-33-0"></span>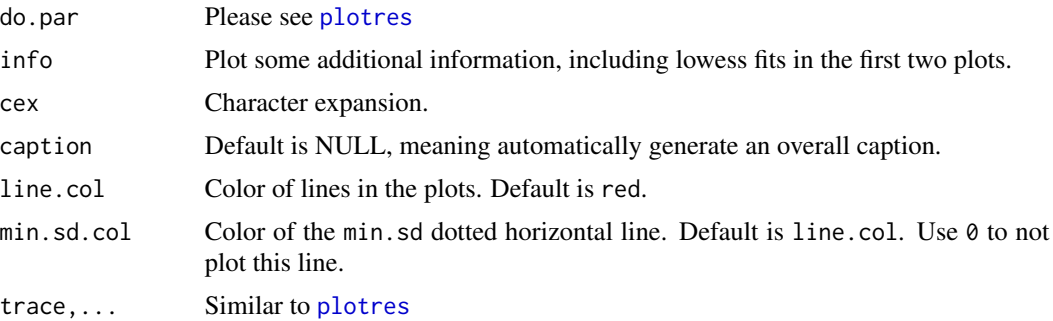

#### Note

The horizontal red dotted line in the first two plots shows the value of min.sd. See [earth](#page-2-1)'s varmod.clamp argument.

#### See Also

[varmod](#page-46-1)

### Examples

data(ozone1)

set.seed(1) # optional, for cross validation reproducibility

# note: should really use ncross=30 below but for a quick demo we don't

earth.mod <- earth(03~temp, data=ozone1, nfold=10, ncross=3, varmod.method="lm")

plot(earth.mod\$varmod) # plot the embedded variance model (this calls plot.varmod)

<span id="page-33-1"></span>plotd *Plot the distribution of predictions for each class*

## Description

Plot the distribution of the predicted values for each class. Can be used for [earth](#page-2-1) models, but also for models built by [lm](#page-0-0), [glm](#page-0-0), [lda](#page-0-0), etc.

## Usage

```
plotd(object, hist = FALSE, type = NULL, nresponse = NULL, dichot = FALSE,
     trace = FALSE, xlim = NULL, ylim = NULL, jitter = FALSE, main=NULL,
     xlab = "Predicted Value", ylab = if(hist) "Count" else "Density",
     lty = 1, col = c("gray70", 1, "lightblue", "brown", "pink", 2, 3, 4),
     fill = if(hist) col[1] else 0,
     breaks = "Sturges", labels = FALSE,
```

```
kernel = "gaussian", adjust = 1, zero.line = FALSE,
legend = TRUE, legend.names = NULL, legend.pos = NULL,
cex.legend = .8, legend.bg = "white", legend.extra = FALSE,
vline.col = 0, vline.thresh = .5, vline.lty = 1, vline.lwd = 1,
err.thresh = vline.thresh, err.col = 0, err.border = 0, err.lwd = 1,
xaxt = "s", yaxt = "s", xaxis.cex = 1, sd.thresh = 0.01, ...)
```
## Arguments

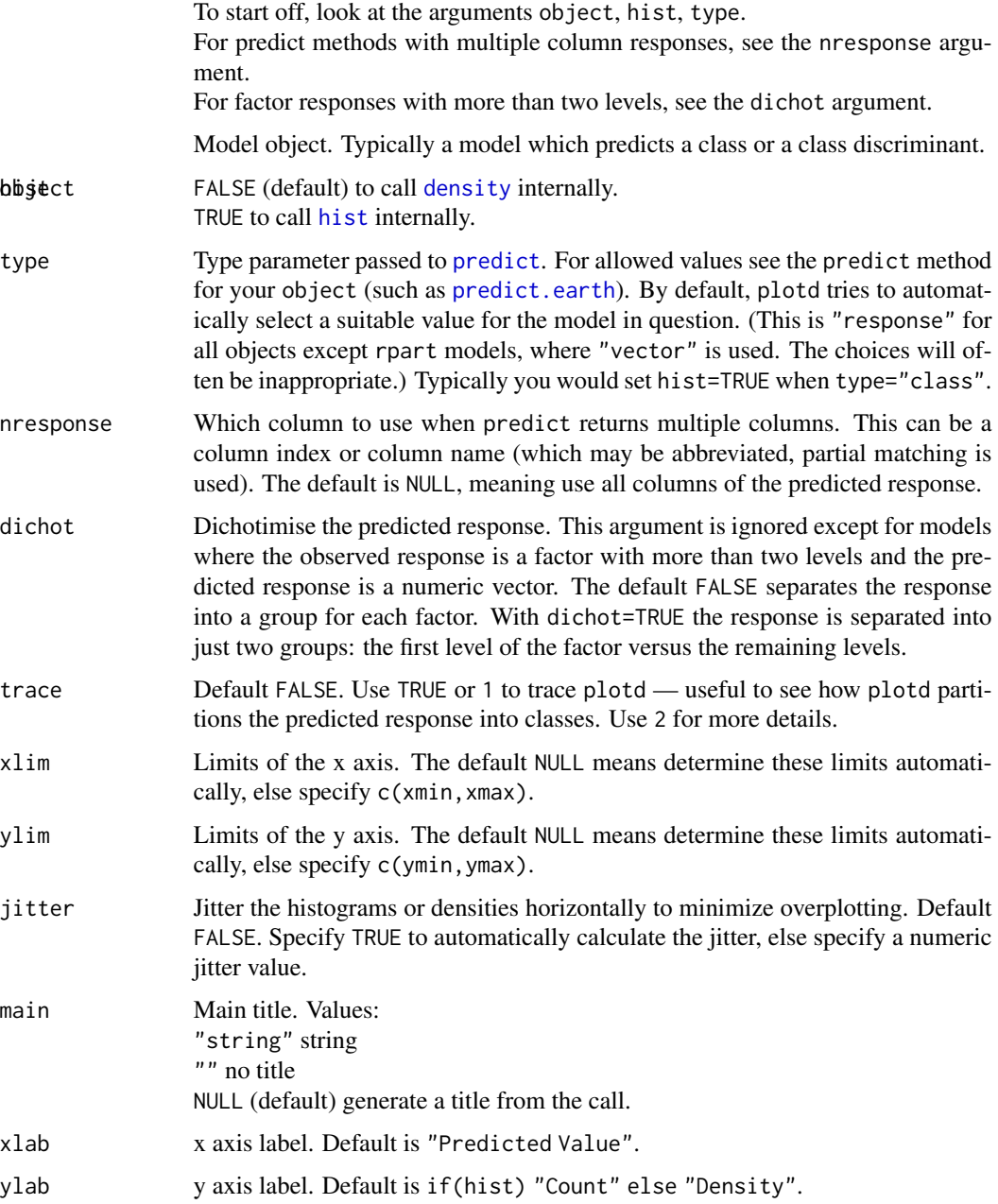

<span id="page-35-0"></span>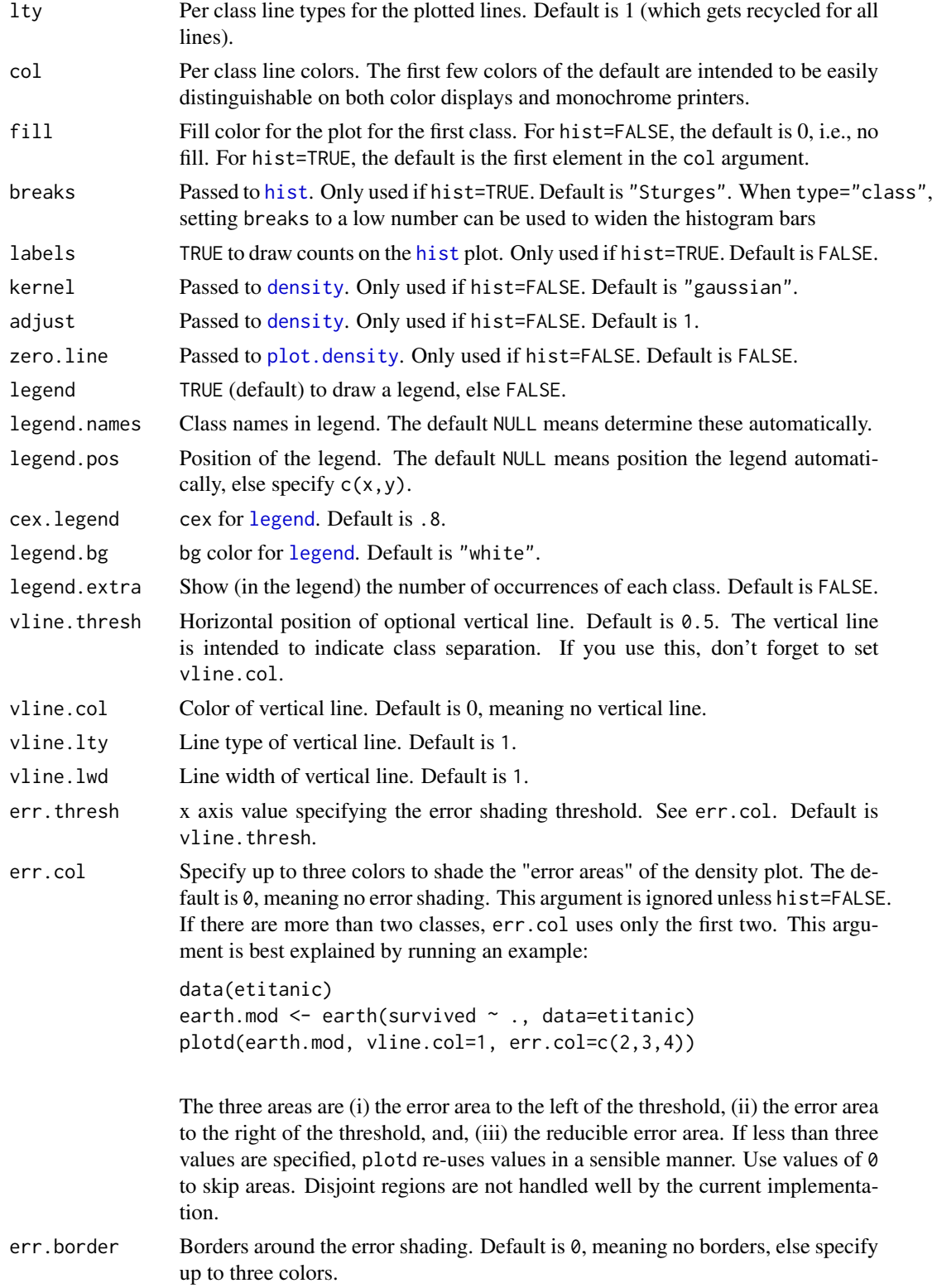

<span id="page-36-0"></span>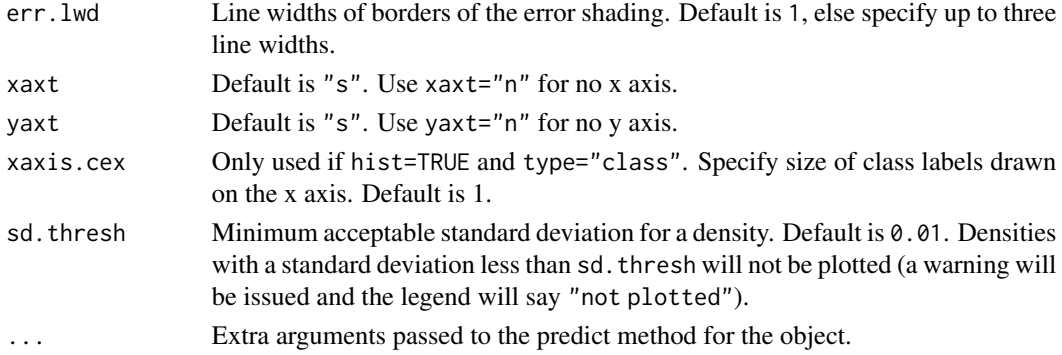

#### **Note**

This function calls [predict](#page-0-0) with the data originally used to build the model, and with the type specified above. It then separates the predicted values into classes, where the class for each predicted value is determined by the class of the observed response. Finally, it calls [density](#page-0-0) (or [hist](#page-0-0) if hist=TRUE) for each class-specific set of values, and plots the results.

This function estimates distributions with the [density](#page-0-0) and [hist](#page-0-0) functions, and also calls plot. density and [plot.histogram](#page-0-0). For an overview see Venables and Ripley MASS section 5.6.

#### Partitioning the response into classes

Considerable effort is made to partition the predicted response into classes in a sensible way. This is not always possible for multiple column responses and the nresponse argument should be used where necessary. The partitioning details depend on the types and numbers of columns in the observed and predicted responses. These in turn depend on the model object and the type argument.

Use the trace argument to see how plotd partitions the response for your model.

#### Degenerate densities

A message such as

Warning: standard deviation of "male" density is 0,density is degenerate? means that the density for that class will not be plotted (the legend will say "not plotted").

Set sd. thresh=0 to get rid of this check, but be aware that histograms (and sometimes x axis labels) for degenerate densities will be misleading.

#### Using plotd for various models

This function is included in the [earth](#page-2-1) package but can also be used with other models.

Example with [glm](#page-0-0):

```
library(earth); data(etitanic)
glm.model <- glm(sex ~ ., data=etitanic, family=binomial)
plotd(glm.model)
```
Example with [lm](#page-0-0):

```
library(earth); data(etitanic)
lm.model <- lm(as.numeric(sex) ~ ., data=etitanic)
plotd(lm.model)
```
#### Using plotd with lda or qda

The plotd function has special handling for [lda](#page-0-0) (and [qda](#page-0-0)) objects. For such objects, the type argument can take one of the following values:

```
"response" (default) linear discriminant
"ld" same as "response"
"class" predicted classes
"posterior" posterior probabilities
```
Example:

```
library(MASS); library(earth); data(etitanic)
lda.model <- lda(sex ~ ., data=etitanic)
plotd(lda.model) # linear discriminant by default
plotd(lda.model, type="class", hist=TRUE, labels=TRUE)
```
This handling of type is handled internally by plotd and type is not passed to predict.lda (type is used merely to select fields in the list returned by predict.lda). The type names can be abbreviated down to a single character.

For objects created with lda.matrix (as opposed to lda.formula), plotd blindly assumes that the grouping argument was the second argument.

plotd does not yet support objects created with lda.data.frame.

For lda responses with more than two factor levels, use the nresponse argument to select a column in the predicted response. Thus with the default type=NULL, (which gets automatically converted by plotd to type="response"), use nresponse=1 to select just the first linear discriminant. The default nresponse=NULL selects all columns, which is typically not what you want for lda models. Example:

```
library(MASS); library(earth);
set.seed(1) # optional, for reproducibility
example(lda) # creates a model called "z"
plot(z, dimen=1) # invokes plot.lda from the MASS package
plotd(z, nresponse=1, hist=1) # equivalent using plotd
                            # nresponse=1 selects first linear discr.
```
The dichot=TRUE argument is also useful for lda responses with more than two factor levels.

## TODO

Handle degenerate densities in a more useful way. Add freq argument for [hist](#page-0-0).

#### See Also

```
density, plot.density
hist, plot.histogram
earth, plot.earth
```
<span id="page-37-0"></span>38 plotd and the second second second second second second second second second second second second second second second second second second second second second second second second second second second second second se

## <span id="page-38-0"></span>predict.earth 39

## Examples

```
if (require(earth)) {
   old.par <- par(no.readonly=TRUE);
   par(mfrow=c(2,2), mar=c(4, 3, 1.7, 0.5), mgp=c(1.6, 0.6, 0), par(cex = 0.8))data(etitanic)
   mod <- earth(survived ~ ., data=etitanic, degree=2, glm=list(family=binomial))
   plotd(mod)
    plotd(mod, hist=TRUE, legend.pos=c(.25,220))
   plotd(mod, hist=TRUE, type="class", labels=TRUE, xlab="", xaxis.cex=.8)
   par(old.par)
}
```
<span id="page-38-1"></span>predict.earth *Predict with an earth model*

## Description

Predict with an [earth](#page-2-1) model.

#### Usage

```
## S3 method for class 'earth'
predict(object = stop("no 'object' argument"), newdata = NULL,
        type = c("link", "response", "earth", "class", "terms"),
        interval = "none", level = .95,thresh = .5, trace = FALSE, ...)
```
#### Arguments

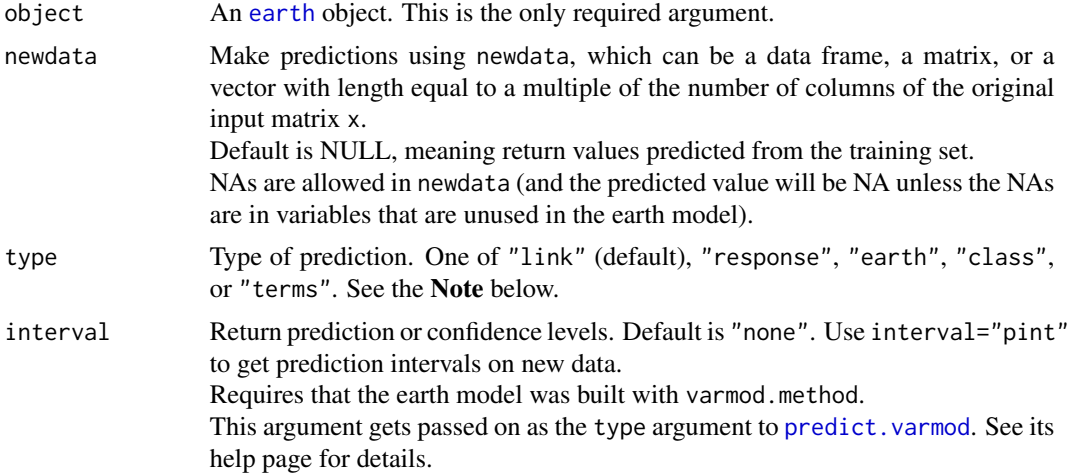

<span id="page-39-0"></span>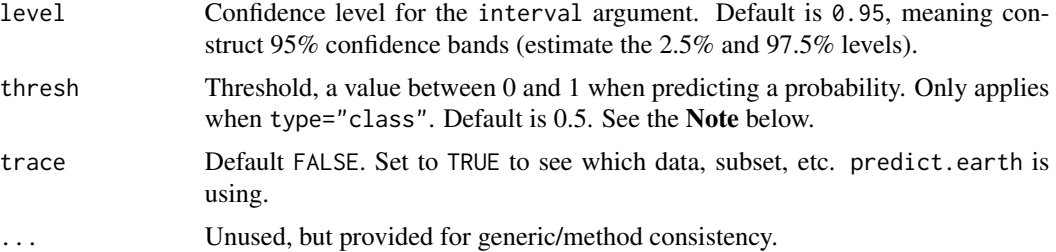

#### Value

The predicted values (a matrix for multiple response models).

If type="terms", a matrix with each column showing the contribution of a predictor.

If interval="pint" or "cint", a matrix with three columns:

fit: the predicted values

lwr: the lower confidence or prediction limit

upr: the upper confidence or prediction limit

If interval="se", the standard errors.

## **Note**

#### Predicting with standard earth models

Use the default type="link", or possibly type="class".

Actually, the "link", "response", and "earth" choices all return the same value unless the glm argument was used in the original call to [earth](#page-2-1).

## Predicting with earth-GLM models

This section applies to earth models with a GLM component, i.e., when the glm argument was used in the original call to [earth](#page-2-1).

The "link" and "response" options: see [predict.glm](#page-0-0) for a description of these. In brief: for logistic models use type="response" to get probabilities, and type="link" to get log-odds.

Use option "earth" to get the linear fit (this gives the prediction you would get if your original call to earth had no glm argument).

#### Predicting with "class"

Use option "class" to get the predicted class. With option "class", this function first makes predictions with type="response" and then assigns the predicted values to classes as follows:

(i) When the response is a *logical*, predict TRUE if the predicted probability is greater than thresh  $(default 0.5)$ .

(ii) When the response is a *numeric*, predict TRUE if the predicted value is greater than thresh. Actually, this is identical to the above case, although thresh here may legitimately be a value outside the 0...1 range.

(iii) When the response is a *two level factor*, predict the second level if its probability is more than thresh. In other words, with the default thresh=0.5 predict the most probable level.

(iv) When the response is a *three or more level factor*, predict the most probable level (and thresh is ignored).

## <span id="page-40-0"></span>predict.varmod 41

## Predicting with "terms"

The "terms" option returns a "link" response suitable for [termplot](#page-0-0). Only the additive terms and the first response (for multi-response models) are returned. Also, "terms" always returns the earth terms, and ignores the GLM component of the model, if any.

#### See Also

[earth](#page-2-1), [predict](#page-0-0)

## Examples

```
data(trees)
earth.mod <- earth(Volume ~ ., data = trees)
predict(earth.mod) # same as earth.mod$fitted.values
predict(earth.mod, data.frame(Girth=10, Height=80)) # yields 17.6
predict(earth.mod, c(10,80)) # equivalent
```
<span id="page-40-1"></span>predict.varmod *Predict with a varmod model*

## Description

You probably won't need to call this function directly. It is called by [predict.earth](#page-38-1) when that function's interval argument is used.

#### Usage

```
## S3 method for class 'varmod'
predict(
   object = stop("no 'object' argument"),
   newdata = NULL,type = c("pint", "cint", "se", "abs.residual"),
   level = .95.
   trace = FALSE,...)
```
## Arguments

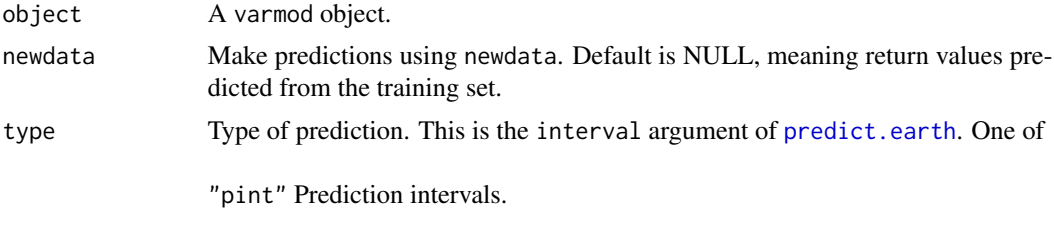

"cint" Confidence intervals. Cannot be used with newdata.

<span id="page-41-0"></span>"se" Standard error of the parent model residuals.

"abs.residual" The absolute residuals of the parent model on which the residual model regresses.

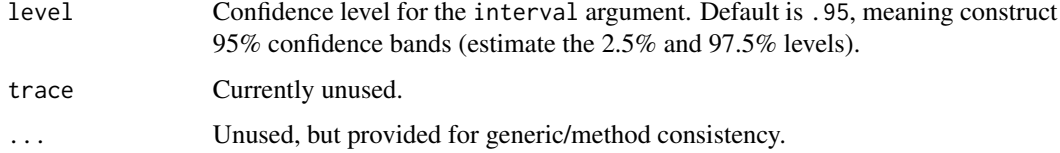

#### Note

predict.varmod is called by predict.earth when its interval argument is used.

## See Also

[predict.earth](#page-38-1) [varmod](#page-46-1)

## Examples

data(ozone1)

set.seed(1) # optional, for cross validation reproducibility

# note: should really use ncross=30 below but for a quick demo we don't

earth.mod <- earth(03~temp, data=ozone1, nfold=10, ncross=3, varmod.method="lm")

# call predict.earth, which calls predict.varmod

predict(earth.mod, newdata=ozone1[200:203,], interval="pint", level=.95)

residuals.earth *Residuals for an earth model*

## Description

Residuals of an [earth](#page-2-1) model.

## Usage

```
## S3 method for class 'earth'
residuals(object = stop("no 'object' argument"),
         type = NULL, warn = TRUE, ...)
```
## <span id="page-42-0"></span>Arguments

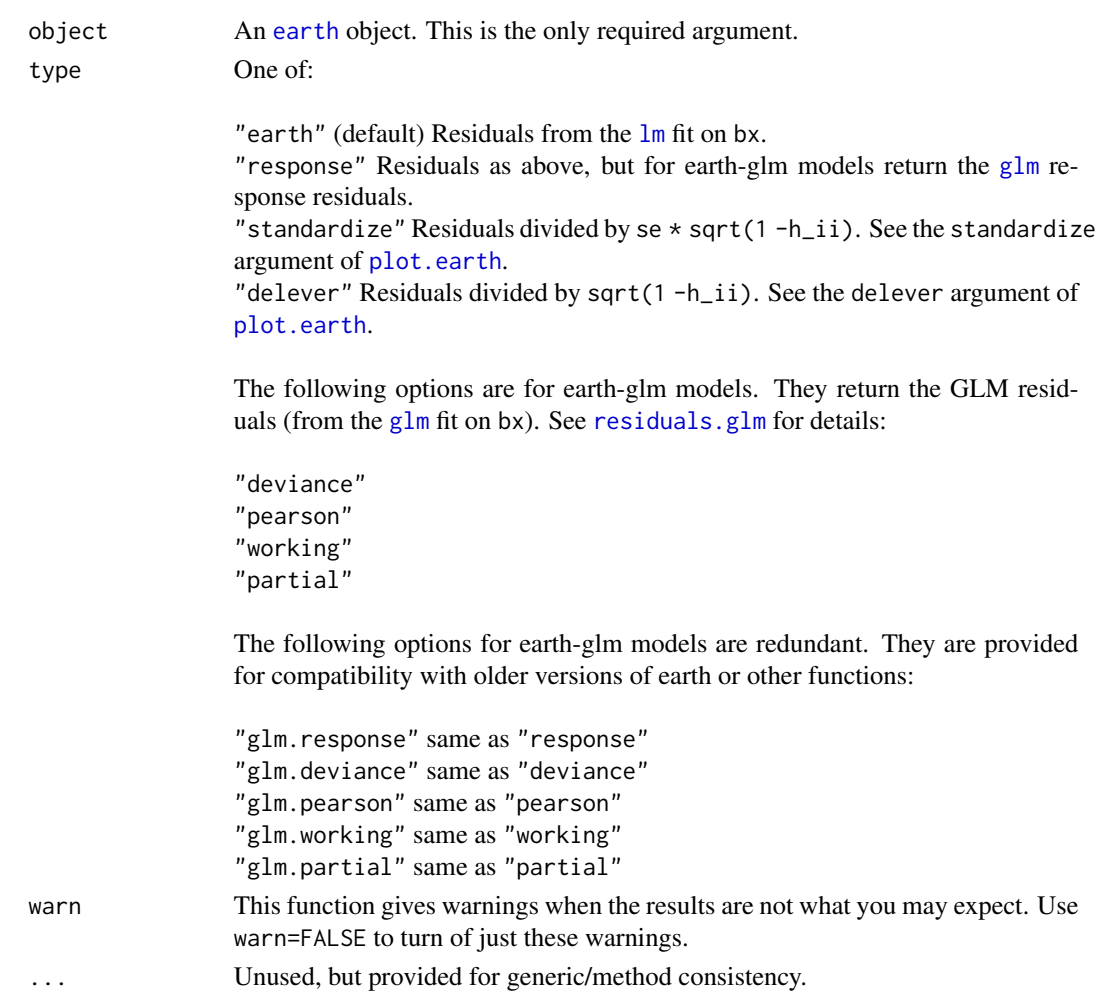

## Value

The residual values (will be a matrix for multiple response models).

## See Also

[earth](#page-2-1) [residuals](#page-0-0) [resid](#page-0-0) identical to [residuals](#page-0-0)

## Examples

```
data(etitanic)
earth.mod <- earth(pclass ~ ., data=etitanic, glm=list(family=binomial))
head(resid(earth.mod, warn=FALSE)) # earth residuals, a column for each response
head(resid(earth.mod, type="response")) # GLM response resids, a column for each response
```
<span id="page-43-1"></span><span id="page-43-0"></span>

## Description

Summary method for [earth](#page-2-1) objects.

## Usage

```
## S3 method for class 'earth'
summary(object = stop("no 'object' argument"),
       details = FALSE, style = c("h", "pmax", "max", "C", "bf"),decomp = "anova", digits = getOption("digits"), fixed.point=TRUE,
       newdata = NULL, ...)## S3 method for class 'summary.earth'
print(x = stop("no 'x' argument"),details = x$details,
       decomp = x$decomp, digits = x$digits, fixed.point = x$fixed.point,
       newdata = x$newdata, ...)
```
## Arguments

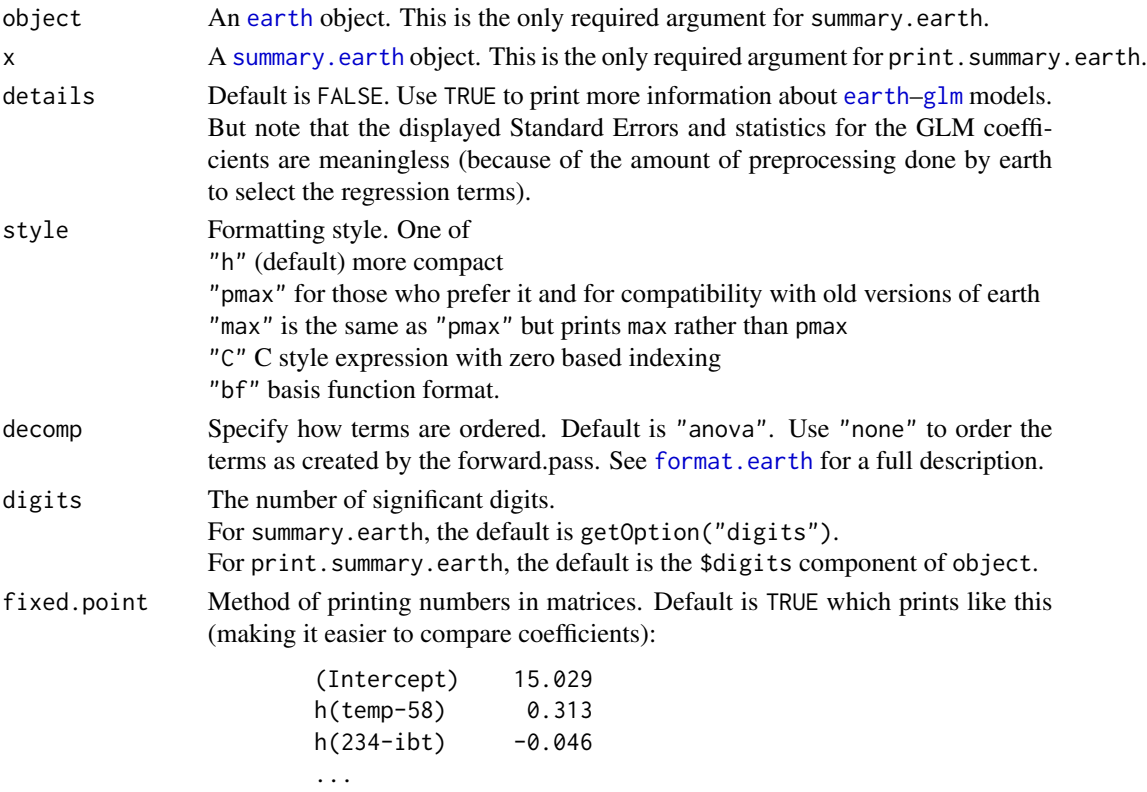

<span id="page-44-0"></span>whereas fixed.point=FALSE prints like this (which is more usual in R):

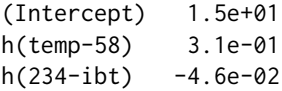

...

Matrices with two or fewer rows are never printed with a fixed point.

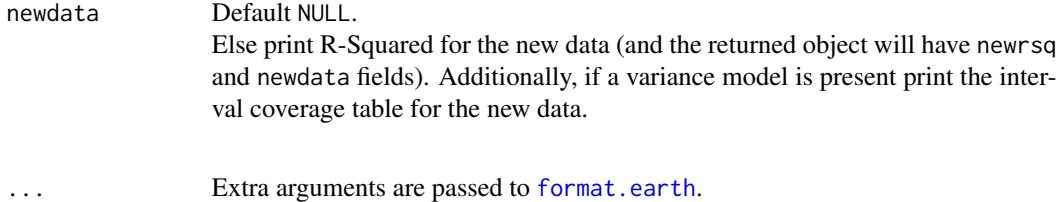

## Value

The value is the same as that returned by [earth](#page-2-1) but with the following extra components.

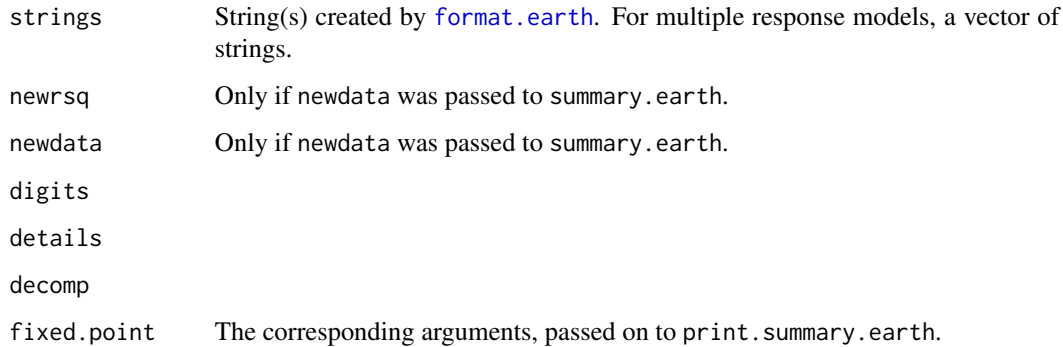

#### Note

The printed Estimated importance uses [evimp](#page-17-1) with the nsubsets criterion. The most important predictor is printed first, and so on.

## See Also

[earth](#page-2-1), [evimp](#page-17-1), [format.earth](#page-20-1)

## Examples

```
earth.mod <- earth(Volume~ ., data = trees)
summary(earth.mod, digits = 2)
```
<span id="page-45-1"></span><span id="page-45-0"></span>

#### Description

Update an [earth](#page-2-1) model.

#### Usage

```
## S3 method for class 'earth'
update(object = stop("no 'object' argument"),
       formula. = NULL, ponly = FALSE, ..., evaluate = TRUE)
```
## Arguments

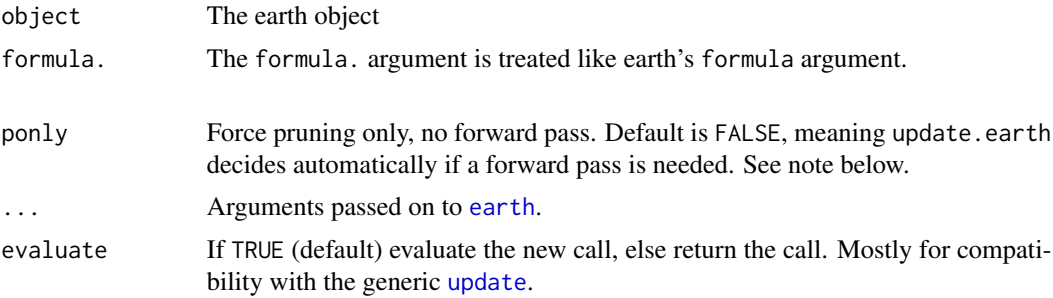

## Details

If only the following arguments are used, a forward pass is unnecessary, and update.earth will perform only the pruning pass. This is usually much faster for large models.

object glm trace nprune pmethod Eval.model.subsets Print.pruning.pass Force.xtx.prune Use.beta.cache Endspan.penalty Get.leverages

This automatic determination to do a forward pass can be overridden with the ponly argument. If ponly=TRUE the forward pass will be skipped and only the pruning pass will be executed. This is useful for doing a pruning pass with new data. (Use earth's data argument to specify the new data.) Typically in this scenario you would also specify penalty=-1. This is because with sufficient new data, independent of the original training data, the RSS not the GCV should be used for evaluating

#### <span id="page-46-0"></span>varmod to the contract of the contract of the contract of the contract of the contract of the contract of the contract of the contract of the contract of the contract of the contract of the contract of the contract of the

model subsets (The GCV approximates what the RSS would be on new data — but here we actually have new data, so why bother approximating. This "use new data for pruning" approach is useful in situations where you don't trust the GCV approximation for your data.) By making penalty=-1, earth will calculate the RSS, not the GCV. See also the description of penalty on the [earth](#page-2-1) help page.

Another (somewhat esoteric) use of ponly=TRUE is to do subset selection with a different penalty from that used to build the original model.

With trace=1, update.earth will tell you if earth's forward pass was skipped.

If you used keepxy=TRUE in your original call to earth, then update.earth will use the saved values of x, y, etc., unless you specify otherwise by arguments to update.earth. It can be helpful to set trace=1 to see which  $x$  and  $y$  is used by update.earth.

## Value

The value is the same as that returned by [earth](#page-2-1). If object is the only parameter then no changes are made — the returned value will be the same as the original object.

#### See Also

[earth](#page-2-1)

#### Examples

```
data(ozone1)
(earth.mod \leq earth(03 \leq ., data = ozone1, degree = 2))
update(earth.mod, formula = 03 \sim . - temp) # requires forward pass and pruning
update(earth.mod, nprune = 8) # requires only pruning
update(earth.mod, penalty=1, ponly=TRUE) # pruning pass only with a new penalty
```
<span id="page-46-1"></span>

varmod *Variance models for estimating prediction intervals*

#### **Description**

A *variance model* estimates the variance of predicted values. It can be used to estimate prediction intervals. See the interval argument of [predict.earth](#page-38-1).

A variance model is built by earth if earth's varmod.method argument is specified. Results are stored in the \$varmod field of the earth model. See the vignette ["Variance models in earth"](#page-0-0) for details.

You probably won't need to directly call print.varmod or summary.varmod. They get called internally by [summary.earth](#page-43-1).

48 varmod

## Usage

```
## S3 method for class 'varmod'
summary(
   object = stop("no 'object' argument"),
   level = .95,style = "standard",
   digits = 2,
   newdata = NULL,
    ...)
```
#### Arguments

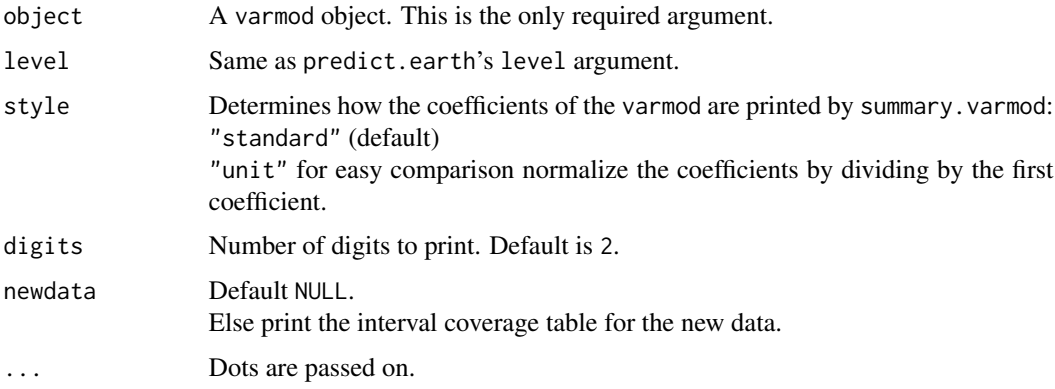

## Note

A "varmod" object has the following fields:

- call The call used internally in the parent model to build the varmod object.
- parent The parent earth model.
- method Copy of the varmod.method argument to the parent model.
- package NULL, unless method="gam", in which case either "gam" or "mgcv".
- exponent Copy of the varmod.exponent argument to the parent model.
- lambda Currently always 1, meaning use absolute residuals.
- rmethod Currently always "hc2", meaning correct the residuals with  $1/(1-h_ii)$ .
- converged Did the residual submodel IRLS converge?
- iters Number of residual model IRLS iterations (1 to 50).
- residmod The residual submodel. So for example, if varmod.method="lm", this will be an lm object.
- min.sd The predicted residual standard deviation is clamped so it will always be at least this value. This prevents prediction of negative or absurdly small variances. See earth's varmod.clamp argument. Clamping takes place in predict.varmod, which is called by predict.earth when estimating prediction intervals.

#### <span id="page-48-0"></span>varmod 49

- model.var An n x 1 matrix. The model.var for an observation is the estimated model variance for that observation over all datasets, and is estimated with repeated cross validation. It is the variance of the mean out-of-fold prediction for that observation over ncross repetitions.
- abs.resids An n x 1 matrix. The absolute residuals used to build the residual model.
- parent.x An n x p matrix. Parent earth model x.
- parent.y An n x 1 matrix. Parent earth model y.
- iter.rsq Weighted R-Squared of residual submodel residmod, after IRLS iteration.
- iter.stderr Standard errors of the coefficients of the residual submodel residmod, after IRLS iteration.

## See Also

#### [plot.varmod](#page-32-1), [predict.varmod](#page-40-1)

#### Examples

data(ozone1)

set.seed(1) # optional, for cross validation reproducibility # note: should really use ncross=30 below but for a quick demo we don't earth.mod <- earth(03~temp, data=ozone1, nfold=10, ncross=3, varmod.method="lm") print(summary(earth.mod)) # note additional info on the variance model old.mfrow <- par(mfrow=c(2,2), mar=c(3, 3, 3, 1), mgp=c(1.5, 0.5, 0)) plotmo(earth.mod, do.par=FALSE, response.col=1, level=.90, main="earth model: O3~temp") plot(earth.mod, which=3, level=.90) # residual plot: note 90% pred and darker conf intervals par(par=old.mfrow)

# <span id="page-49-0"></span>Index

∗Topic datasets etitanic, [16](#page-15-0) ozone1, [26](#page-25-0) ∗Topic models contr.earth.response, [2](#page-1-0) earth, [3](#page-2-0) evimp, [18](#page-17-0) format.earth, [21](#page-20-0) mars.to.earth, [24](#page-23-0) model.matrix.earth, [25](#page-24-0) plot.earth, [27](#page-26-0) plot.earth.models, [30](#page-29-0) plot.evimp, [32](#page-31-0) plotd, [34](#page-33-0) predict.earth, [39](#page-38-0) residuals.earth, [42](#page-41-0) summary.earth, [44](#page-43-0) update.earth, [46](#page-45-0) ∗Topic regression earth, [3](#page-2-0) ∗Topic smooth earth, [3](#page-2-0) airquality, *[27](#page-26-0)* class, *[11](#page-10-0)* contr.earth.response, [2](#page-1-0) contrasts, *[3](#page-2-0)* density, *[35](#page-34-0)[–38](#page-37-0)* earth, *[2](#page-1-0)*, [3,](#page-2-0) *[8](#page-7-0)*, *[11](#page-10-0)*, *[16](#page-15-0)*, *[18,](#page-17-0) [19](#page-18-0)*, *[21](#page-20-0)*, *[24–](#page-23-0)[28](#page-27-0)*, *[30,](#page-29-0) [31](#page-30-0)*, *[33,](#page-32-0) [34](#page-33-0)*, *[37–](#page-36-0)[47](#page-46-0)* earth.object, *[4](#page-3-0)*, *[10](#page-9-0)*, [11,](#page-10-0) *[26](#page-25-0)* earth\_plotmodsel *(*plot.earth*)*, [27](#page-26-0) etitanic, [16](#page-15-0) evimp, *[10,](#page-9-0) [11](#page-10-0)*, [18,](#page-17-0) *[32,](#page-31-0) [33](#page-32-0)*, *[45](#page-44-0)* expand.bpairs, [19](#page-18-0) factor, *[14](#page-13-0)*

factors, *[4](#page-3-0)*

format.earth, *[11](#page-10-0)*, [21,](#page-20-0) *[44,](#page-43-0) [45](#page-44-0)* gam, *[8](#page-7-0)* glm, *[5](#page-4-0)*, *[14](#page-13-0)*, *[26](#page-25-0)*, *[34](#page-33-0)*, *[37](#page-36-0)*, *[43,](#page-42-0) [44](#page-43-0)* grep, *[6](#page-5-0)* hist, *[35–](#page-34-0)[38](#page-37-0)* lda, *[34](#page-33-0)*, *[38](#page-37-0)* leaps, *[7](#page-6-0)*, *[9,](#page-8-0) [10](#page-9-0)* legend, *[36](#page-35-0)* lm, *[6](#page-5-0)*, *[8](#page-7-0)*, *[26](#page-25-0)*, *[34](#page-33-0)*, *[37](#page-36-0)*, *[43](#page-42-0)* lm.fit, *[26](#page-25-0)* logical, *[14](#page-13-0)* mars, *[10](#page-9-0)*, *[24](#page-23-0)* mars.to.earth, [24](#page-23-0) model.matrix.earth, *[12](#page-11-0)*, [25](#page-24-0) nls, *[8](#page-7-0)* ozone, *[10](#page-9-0)* ozone1, [26](#page-25-0) plot, *[28](#page-27-0)*, *[31](#page-30-0)* plot.density, *[36](#page-35-0)[–38](#page-37-0)* plot.earth, *[11](#page-10-0)*, [27,](#page-26-0) *[31](#page-30-0)*, *[38](#page-37-0)*, *[43](#page-42-0)* plot.earth.models, *[30](#page-29-0)*, [30,](#page-29-0) *[31](#page-30-0)*, *[33](#page-32-0)* plot.evimp, *[19](#page-18-0)*, [32](#page-31-0) plot.histogram, *[37,](#page-36-0) [38](#page-37-0)* plot.varmod, [33,](#page-32-0) *[49](#page-48-0)* plotd, *[30,](#page-29-0) [31](#page-30-0)*, [34](#page-33-0) plotmo, *[6](#page-5-0)*, *[11](#page-10-0)*, *[30,](#page-29-0) [31](#page-30-0)*, *[33](#page-32-0)* plotres, *[27,](#page-26-0) [28](#page-27-0)*, *[30,](#page-29-0) [31](#page-30-0)*, *[34](#page-33-0)* pmax, *[23](#page-22-0)* predict, *[35](#page-34-0)*, *[37](#page-36-0)*, *[41](#page-40-0)* predict.earth, *[14](#page-13-0)*, *[35](#page-34-0)*, [39,](#page-38-0) *[41,](#page-40-0) [42](#page-41-0)*, *[47](#page-46-0)* predict.glm, *[40](#page-39-0)* predict.varmod, *[39](#page-38-0)*, [41,](#page-40-0) *[49](#page-48-0)*

print.summary.earth *(*summary.earth*)*, [44](#page-43-0)

#### $I<sub>N</sub>$  in  $I<sub>N</sub>$  is  $I<sub>N</sub>$  in  $I<sub>N</sub>$  in

qda , *[38](#page-37-0)* resid , *[43](#page-42-0)* residuals , *[43](#page-42-0)* residuals.earth , [42](#page-41-0) residuals.glm , *[43](#page-42-0)* rlm , *[8](#page-7-0)* Scale , *[9](#page-8-0)* sqrt , *[18](#page-17-0)* summary.earth , *[11](#page-10-0)* , *[15](#page-14-0)* , *[21](#page-20-0)* , *[23](#page-22-0)* , *[44](#page-43-0)* , [44](#page-43-0) , *[47](#page-46-0)* summary.varmod (varmod), [47](#page-46-0) termplot , *[41](#page-40-0)* update , *[46](#page-45-0)* update.earth, [4](#page-3-0), [9](#page-8-0), [24](#page-23-0), [46](#page-45-0)

varmod, [7](#page-6-0), [16](#page-15-0), [34](#page-33-0), [42](#page-41-0), [47](#page-46-0)